(Sub Code: 083 Paper Code 91/1 Delhi)

General Instructions:

- The answers given in the marking scheme are SUGGESTIVE, Examiners are requested to award marks for all alternative correct solutions/answers conveying similar meaning.
- All programming questions have to be answered with respect to C++ Language for Section A and Python for Section B (All presently supported versions of compilers/interpreters should be considered).
- In C++/Python, ignore case sensitivity for identifiers (Variable / Functions / Structures / Class Names) unless explicitly specified in question.
- In SQL related questions :
	- Both ways of text/character entries should be acceptable. For example: "AMAR" and 'amar' both are acceptable.
	- All date entries should be acceptable for example: 'YYYY-MM-DD', 'YY‐MM‐DD', 'DD‐Mon‐YY', "DD/MM/YY", 'DD/MM/YY', "MM/DD/YY", 'MM/DD/YY' and {MM/DD/YY} are correct.
	- Semicolon should be ignored for terminating the SQL statements.
	- Ignore case sensitivity for commands.
	- Ignore headers in output questions.

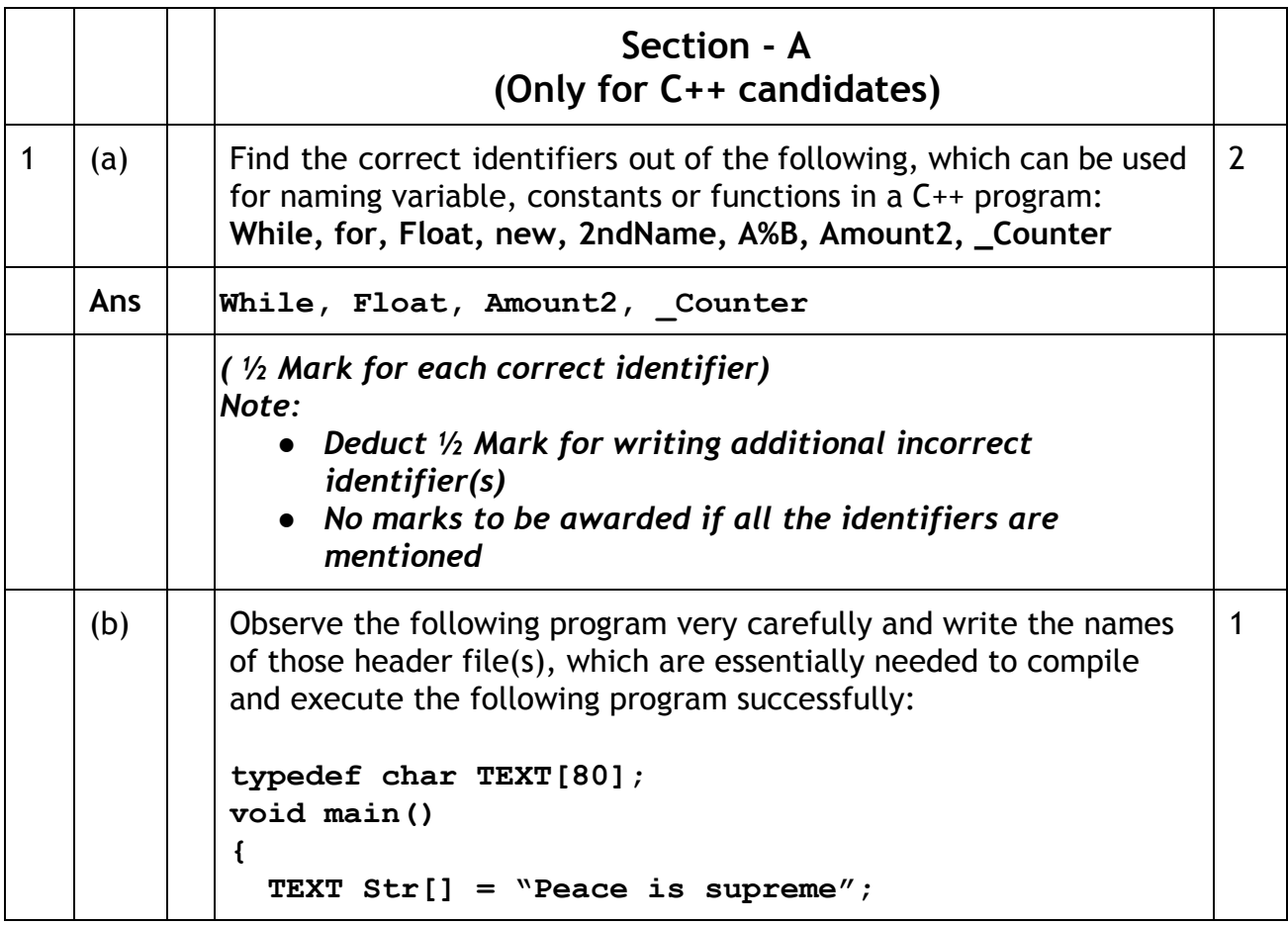

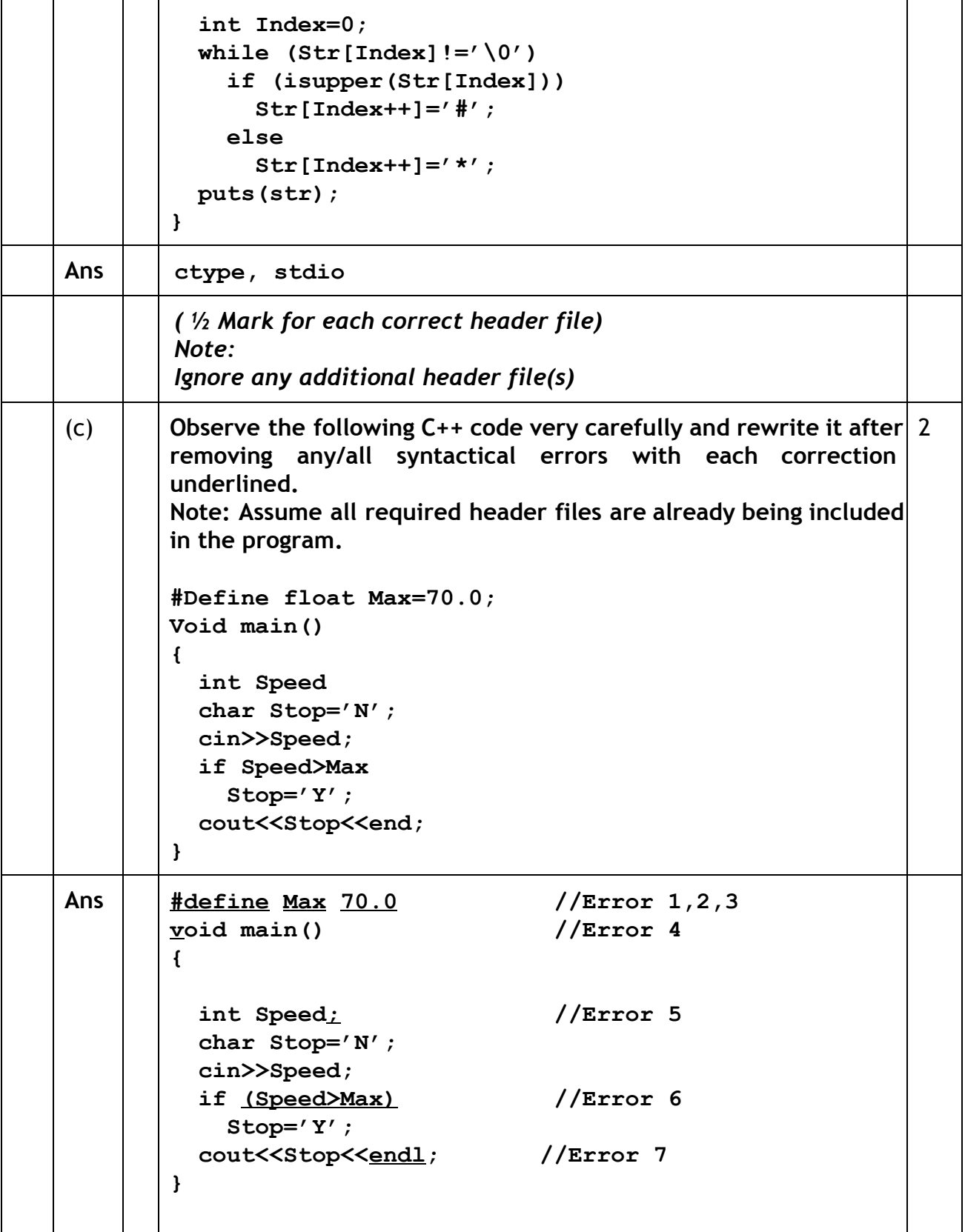

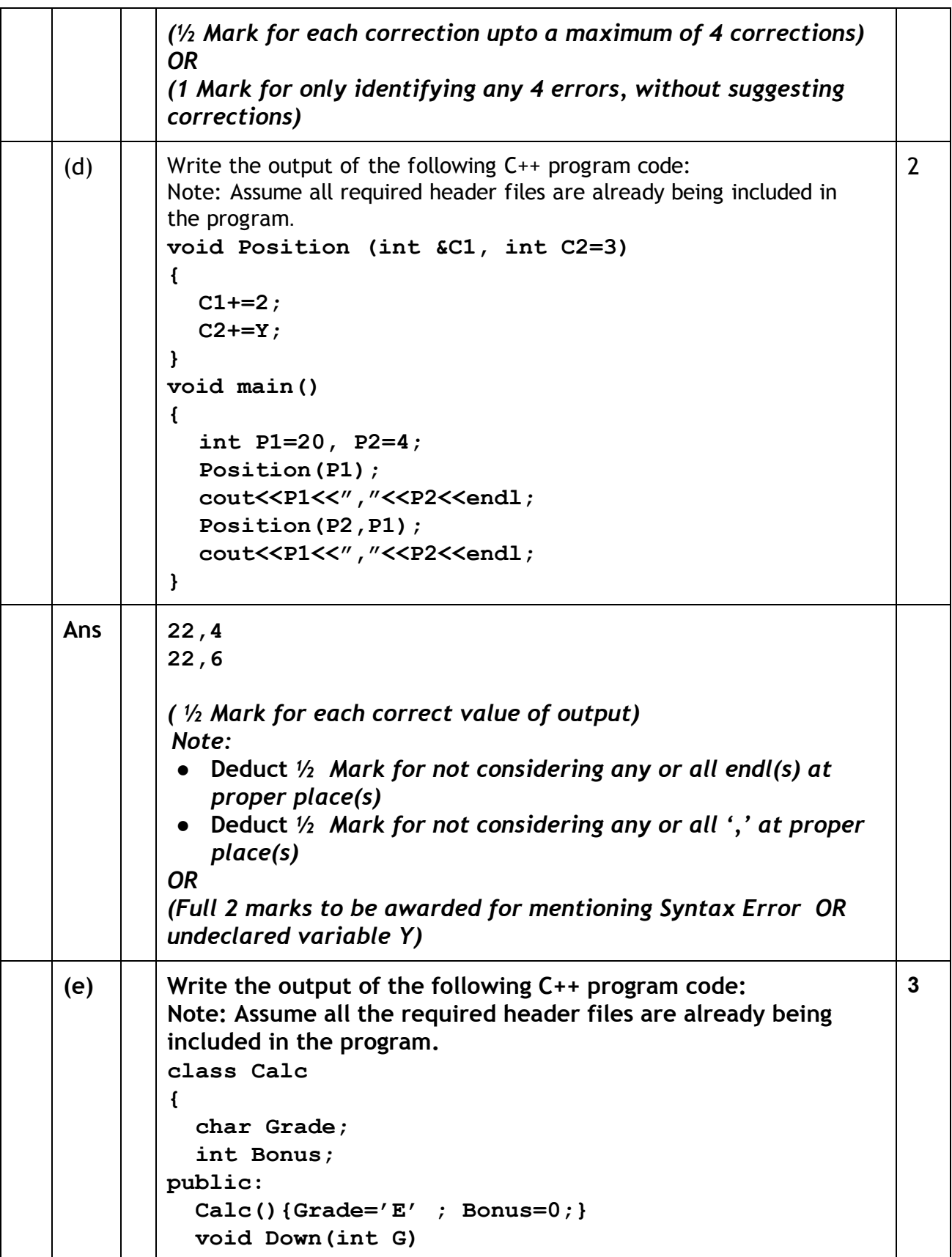

(Sub Code: 083 Paper Code 91/1 Delhi)

٦

 $\sim$ 

 $\Gamma$ 

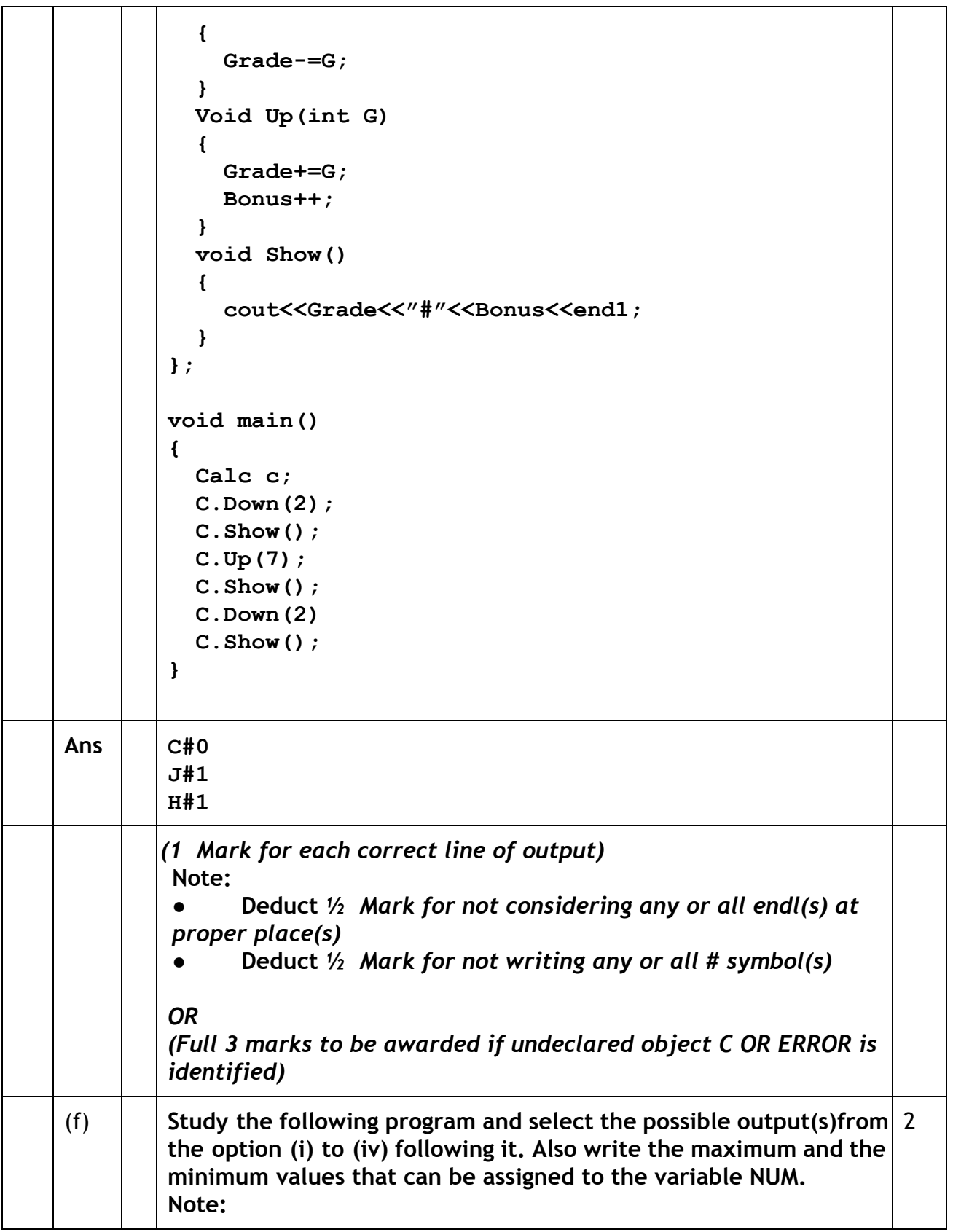

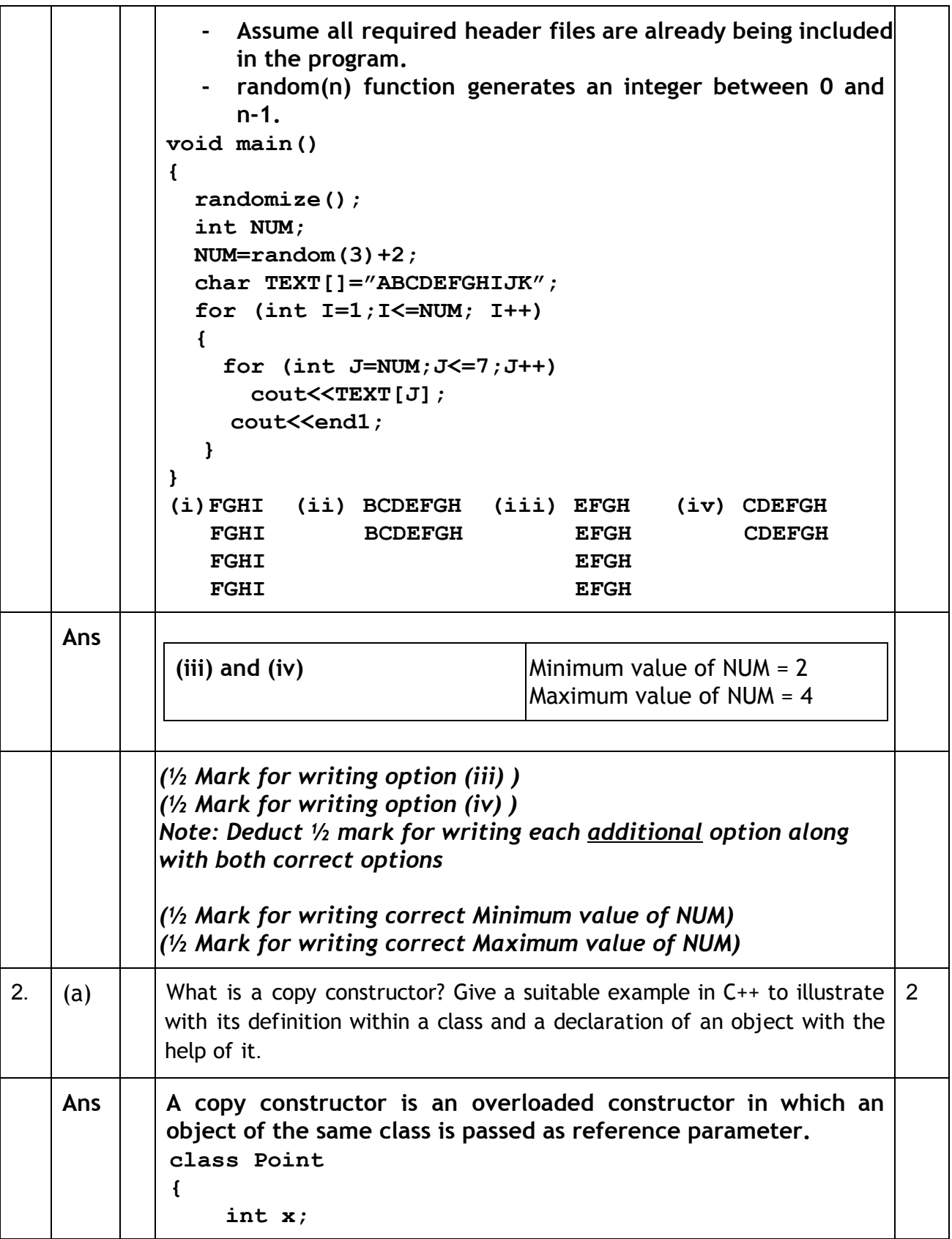

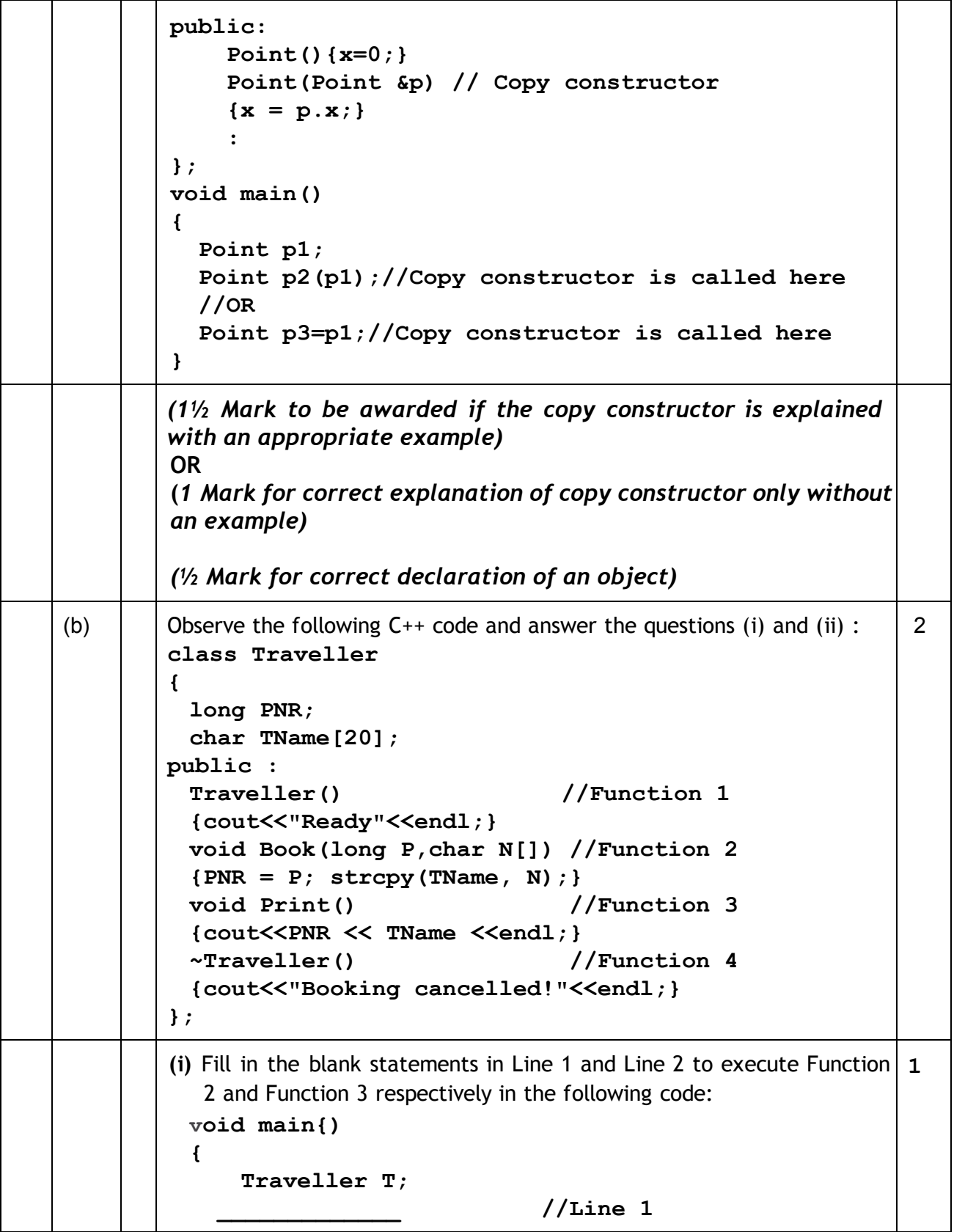

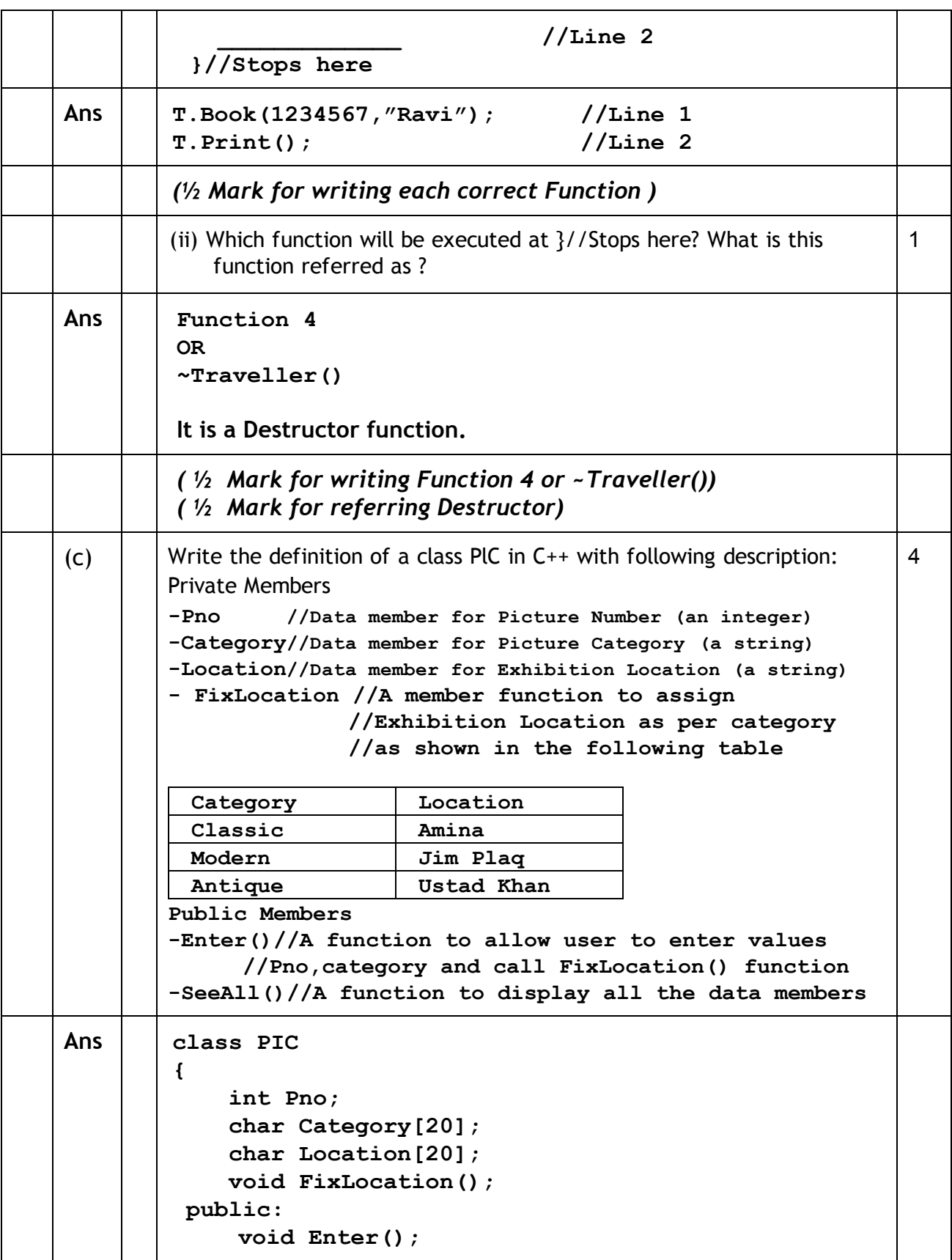

```
void SeeAll();
         };
        void PIC::FixLocation()
         {
           if(strcmpi(Category,"Classic")==0)
              strcpy(Location,"Amina");
           else if(strcmpi(Category,"Modern")==0)
              strcpy(Location,"Jim Plaq");
           else if strcmpi(Category,"Antique")==0)
              strcpy(Location,"Ustad Khan");
         }
        void PIC::Enter()
         {
           cin>>Pno;gets(Category);
           FixLocation();
         }
        void PIC:: SeeAll()
         {
              cout<<Pno<<Category<<Location<<endl;
         }
        (½ Mark for correct syntax for class header)
        (½ Mark for correct declaration of data members)
        (1 Mark for correct definition of FixLocation())
        (1 Mark for correct definition of Enter() with proper invocation
        of FixLocation() function)
        (1 Mark for correct definition of SeeAll())
        NOTE:
             ● Deduct ½ Mark if FixLocation() is not invoked properly
             inside Enter() function
            ● No marks to be deducted for defining Member Functions
             inside the class
             ● strcmp()/strcmpi() acceptable
(d) \parallel Answer the question (i) to (iv) based on the following:
        class Exterior
        {
           int OrderId;
           char Address[20];
        protected:
           float Advance;
        public:
           Exterior();
           void Book(); void View();
        };
                                                                      4
```
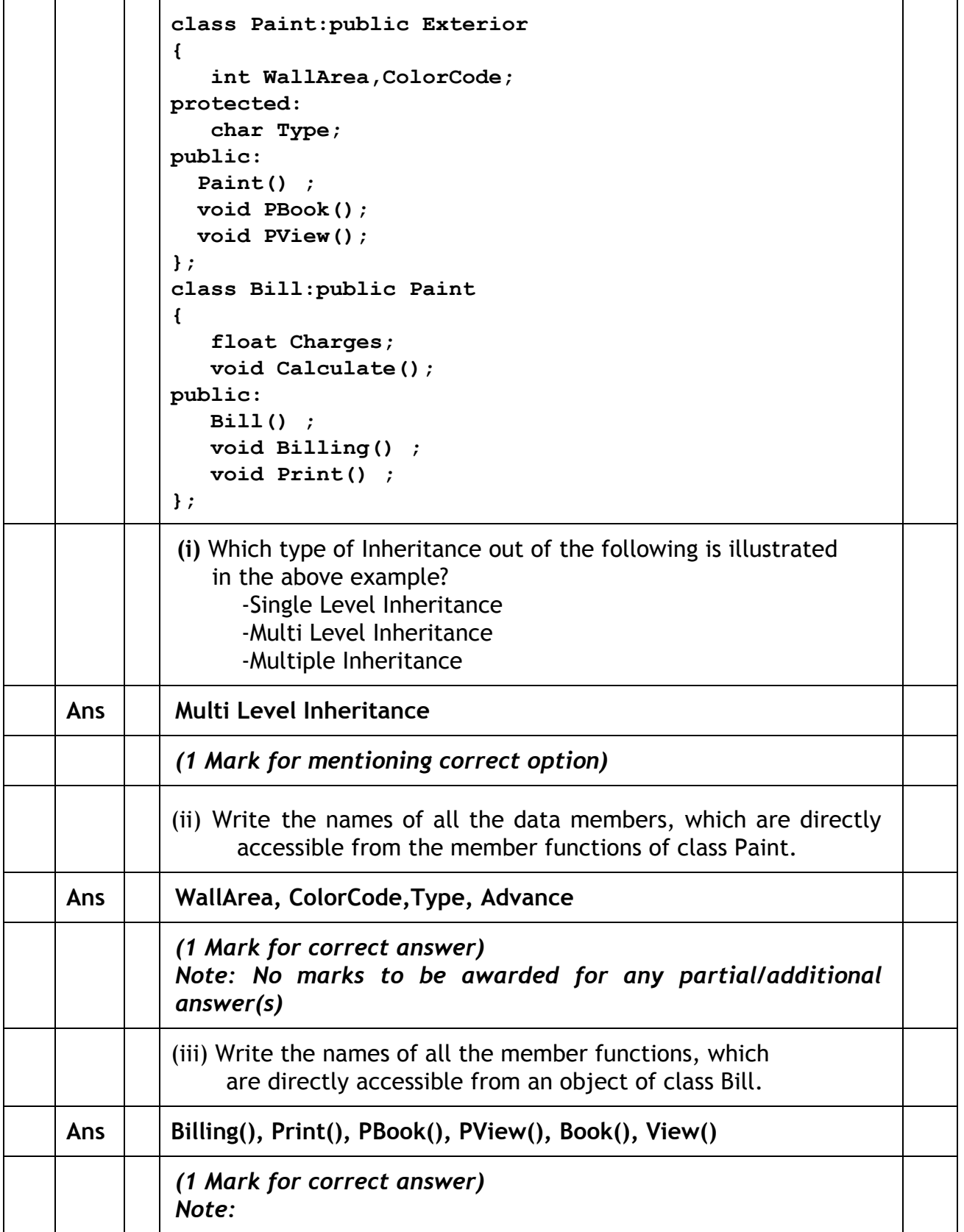

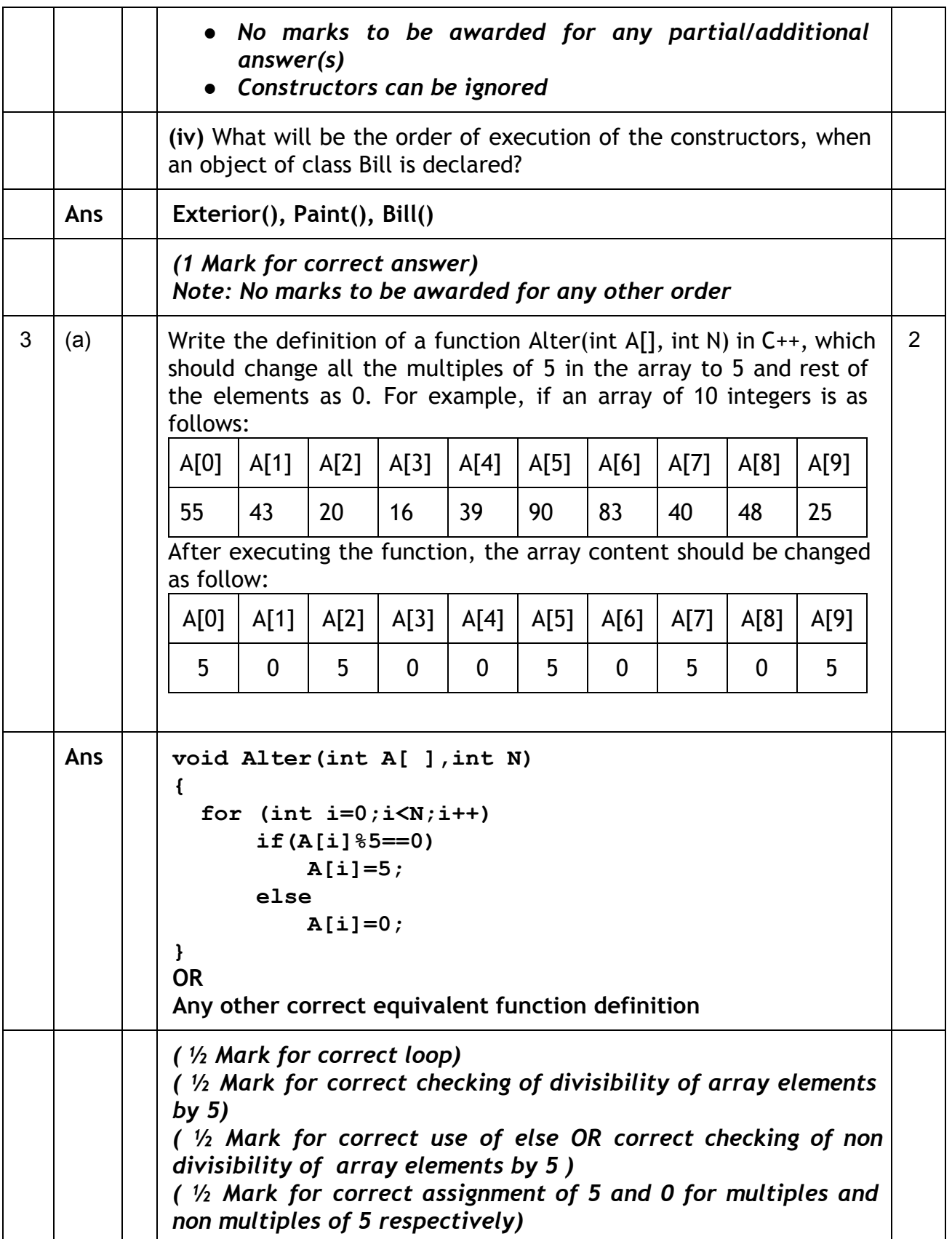

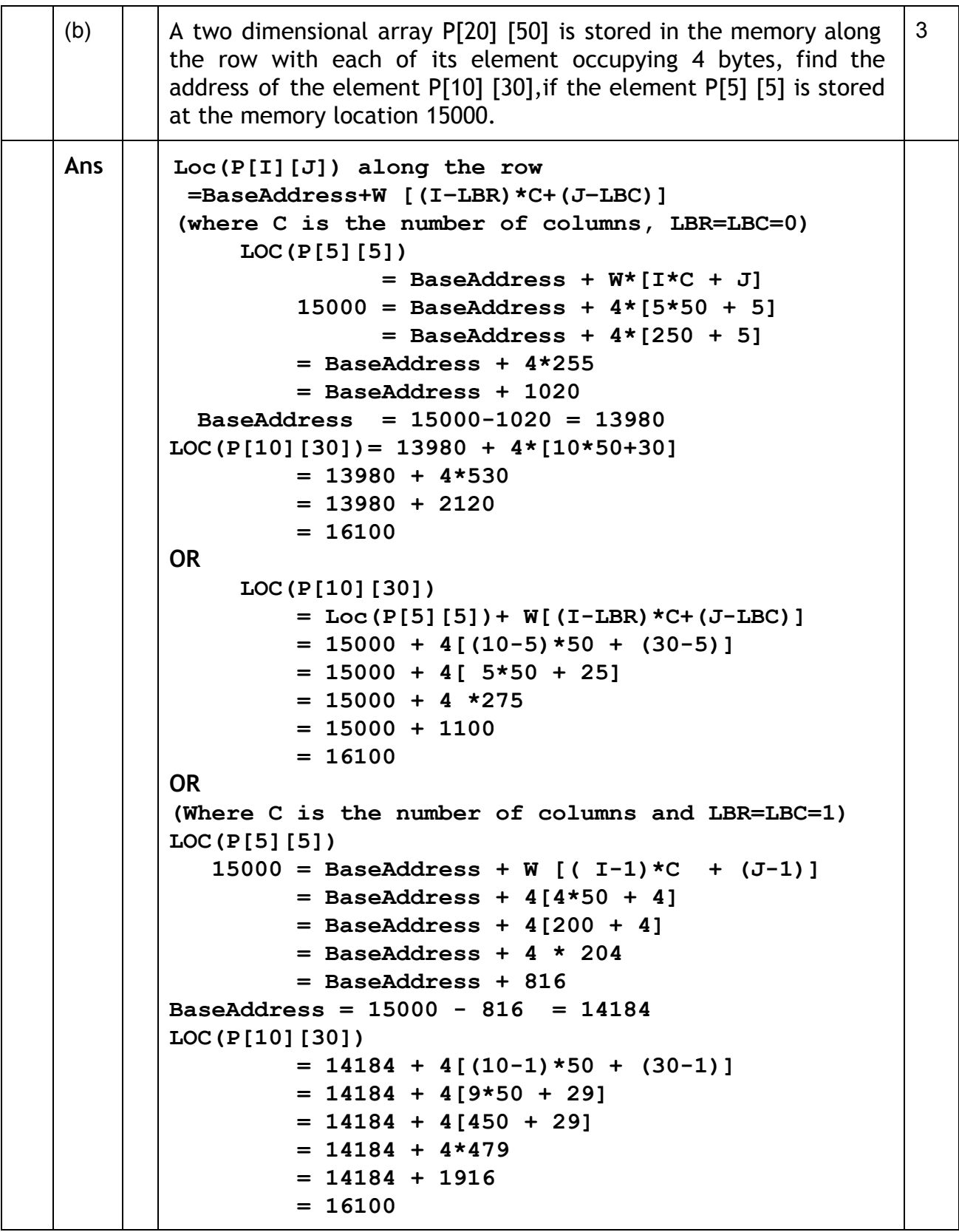

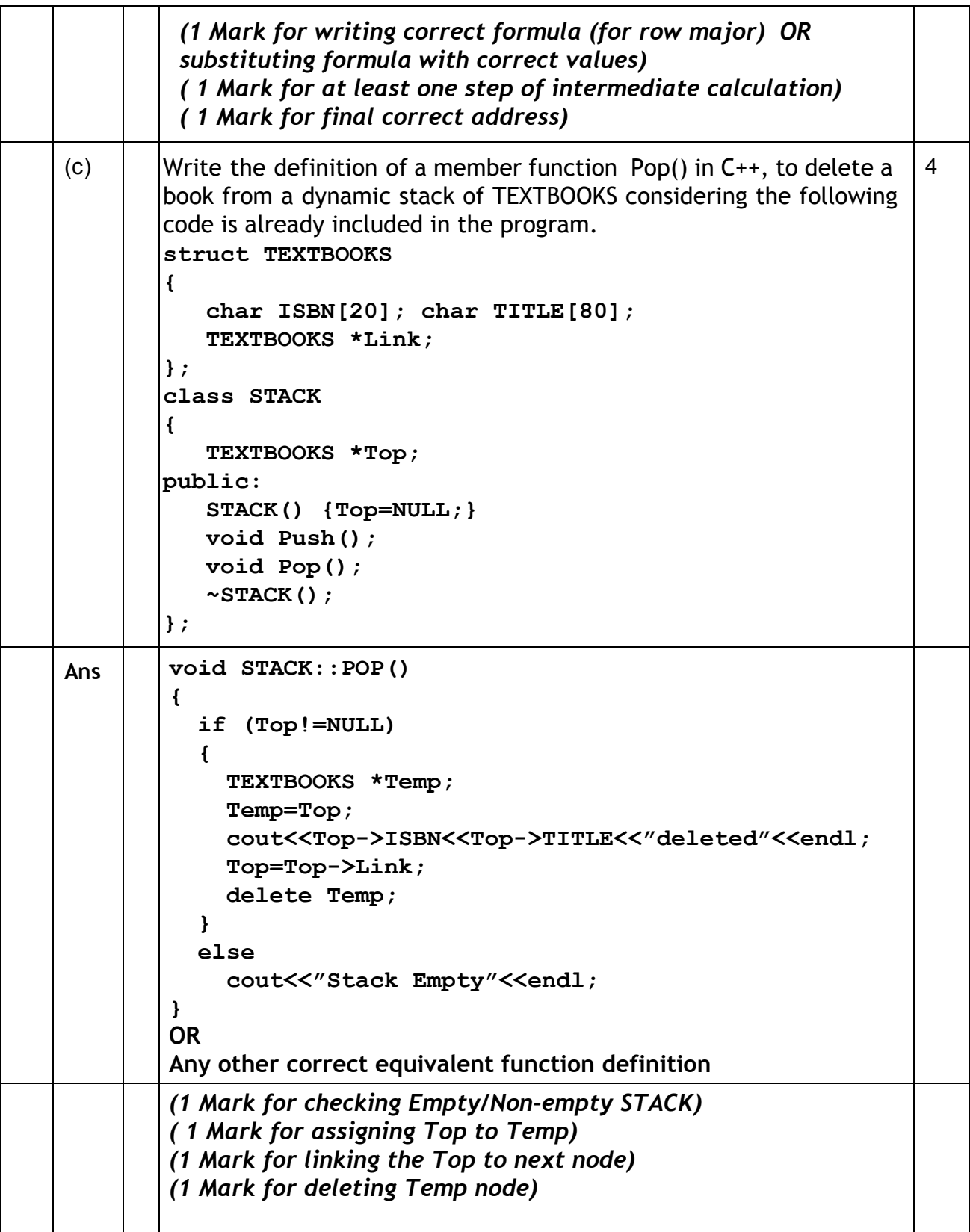

#### CBSE AISSCE 2015 Marking Scheme for Computer Science (Sub Code: 083 Paper Code 91/1 Delhi)

(d)  $\parallel$  Write a function REVCOL (int P[][5], int N, int M) in C++to display the content of a two dimensional array, with each column content in reverse order. Note: Array may contain any number of rows. For example, if the content of array is as follows: 15 | 12 | 56 | 45 | 51 13 91 92 87 63 11 23 61 46 81 The function should display output as: 11 23 61 46 81 13 91 92 87 63 15 12 56 45 51 3 Ans  $|$  void REVCOL(int P[][5], int N, int M) { for(int  $I=N-1;I>=0;I--)$ { for(int  $J=0; J\leq M; J++$ ) cout $\lt$   $\lt$ P[I][J]; cout<<endl; } } OR void REVCOL(int P[][5],int N,int M) { for(int  $I=0$ ;  $I< N/2$ ;  $I++$ ) { for(int  $J=0$ ;  $J;  $J++$ )$ { int  $T = P[I][J];$  $P[I][J] = P[N-I-1][J];$  $P[N-I-1][J] = T;$ } }  $for(I=0;I$ { for(int  $J=0$ ;  $J;  $J++$ )$ cout $\lt$   $\lt$   $[1]$   $[J]$ ; cout<<endl; } } *( 1 Mark for correct nesting of loop(s)) ( 1½ Mark for correct logic for reversing the content of each*

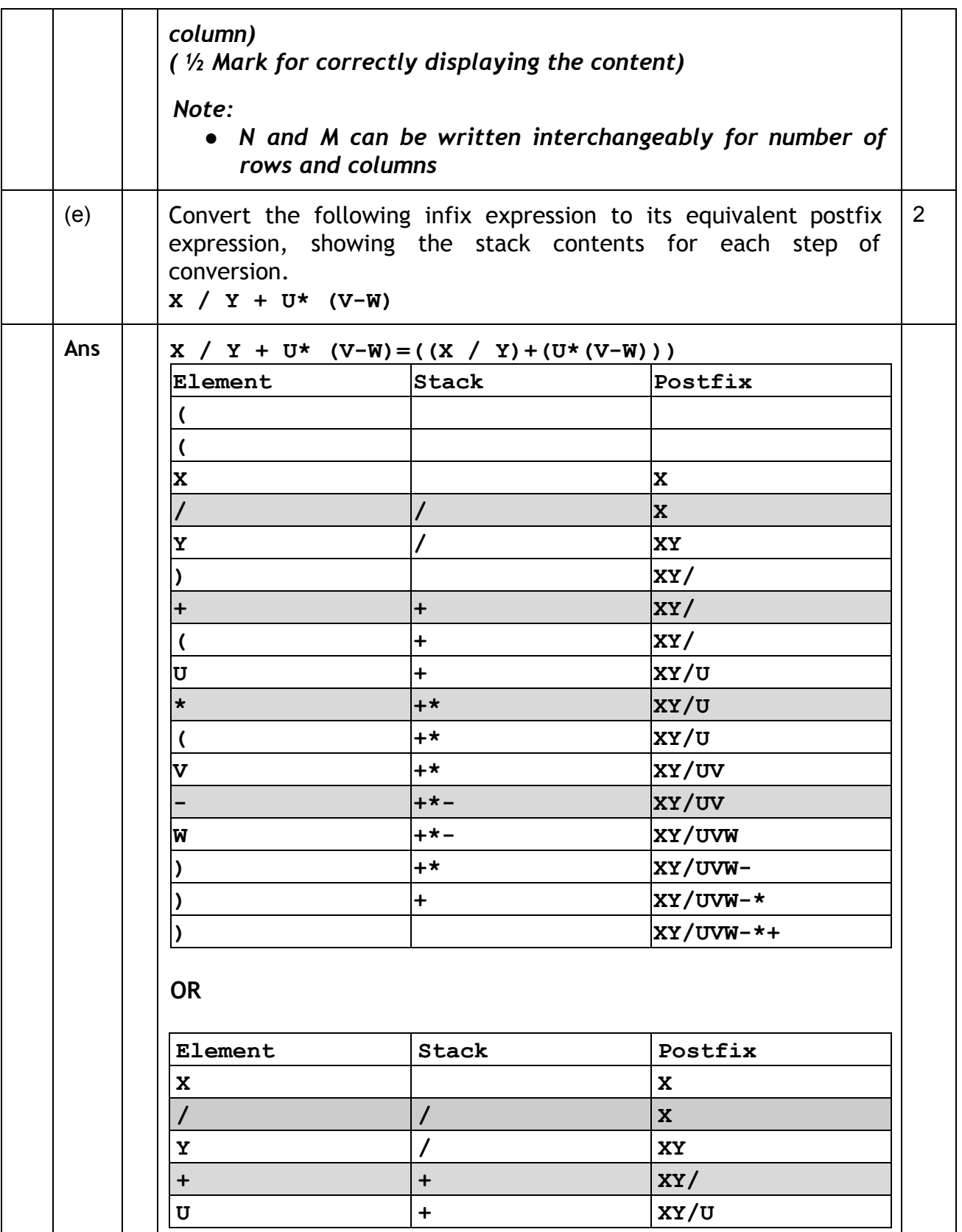

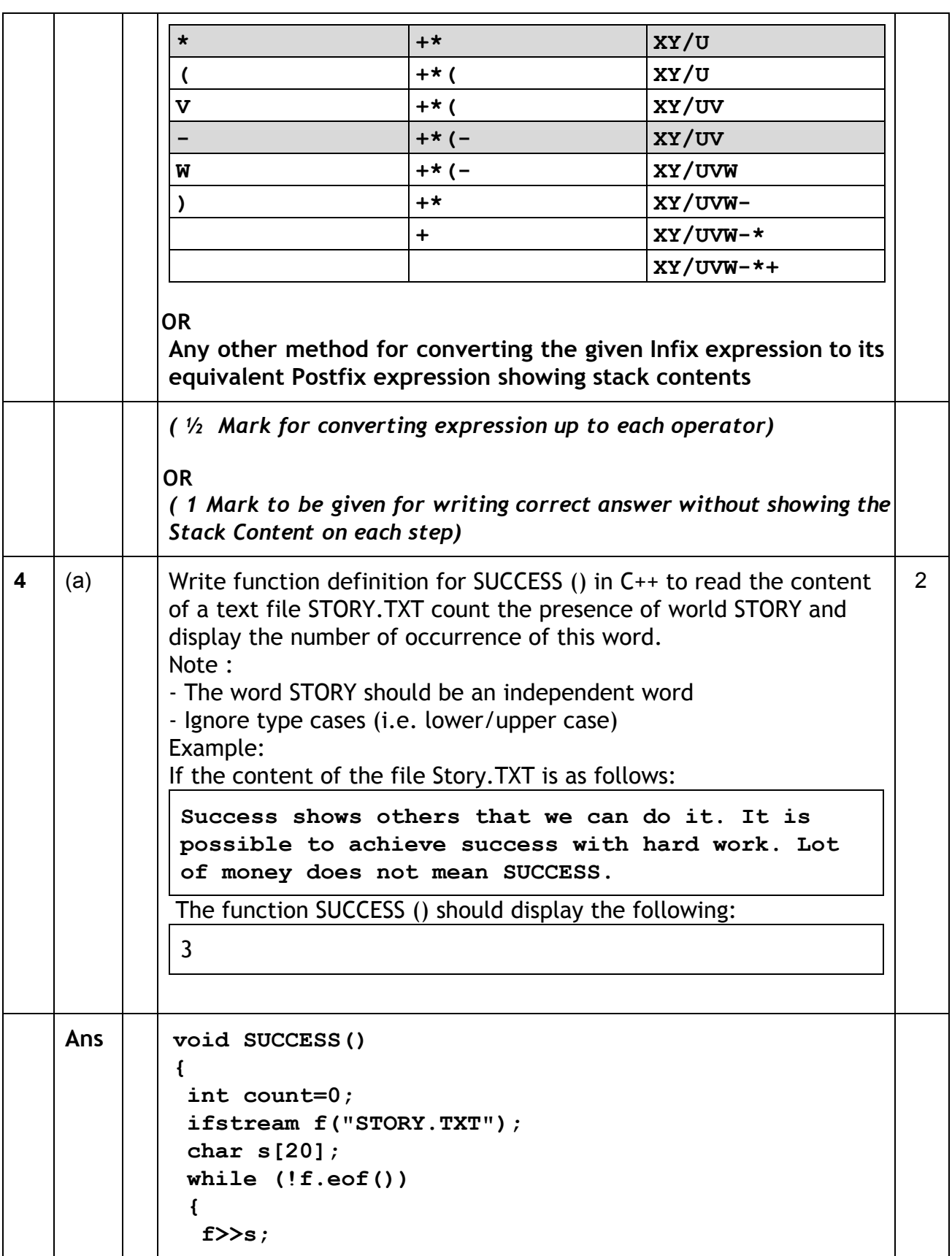

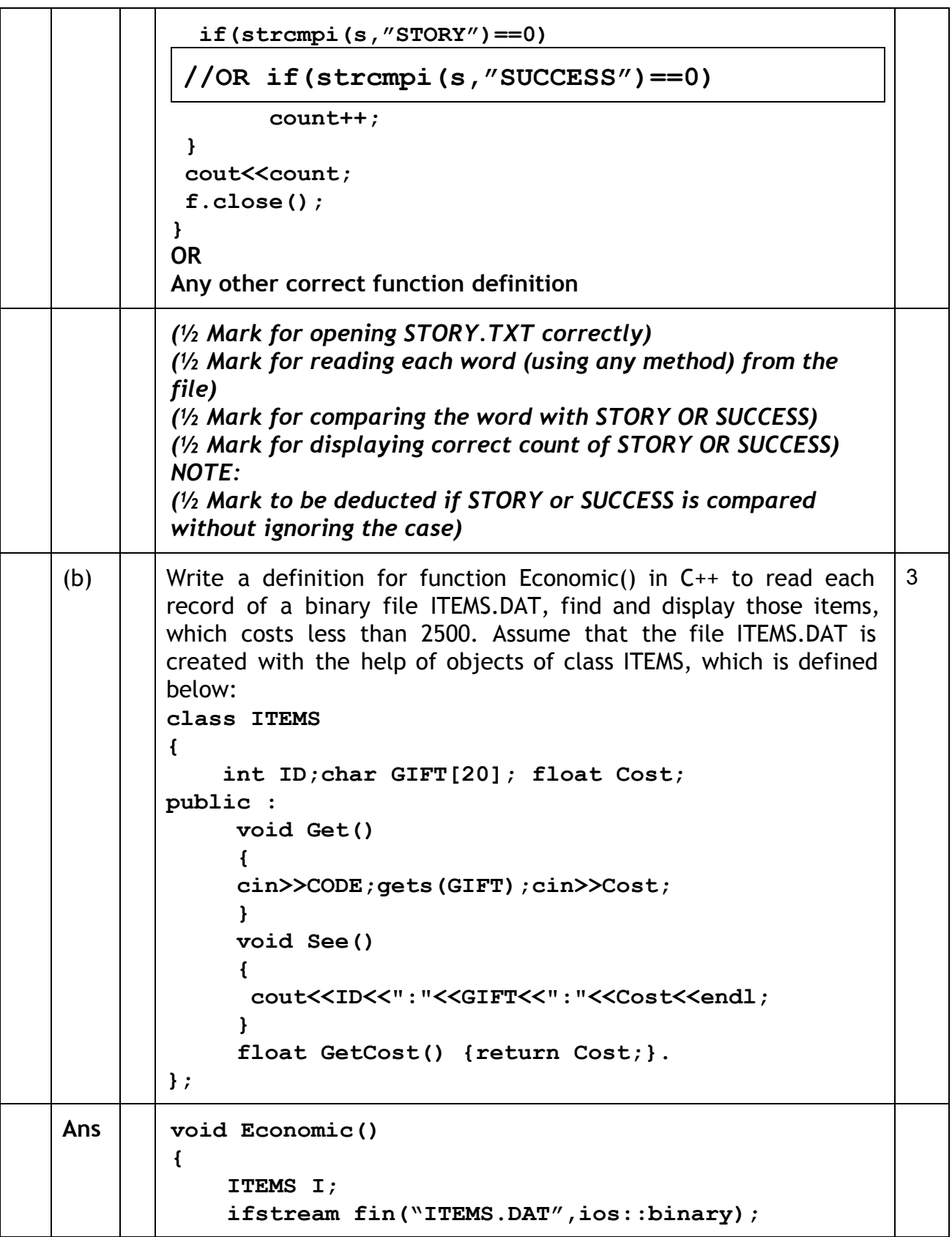

```
while (fin.read((char *) &I, sizeof(I))){
                  if(I.GetCost()<2500)
                     I.See();
             }
             fin.close();
         }
        OR
        Any other correct equivalent function definition
        (½ Mark for opening ITEMS.DAT correctly)
        (1 Mark for reading all records from the file)
        (1 Mark for checking value of Cost < 2500 )
        (½ Mark for displaying the desired items)
(c) \parallel Find the output of the following C++ code considering that the
        binary file CLIENTS.DAT exists on the hard disk with records of 100
        members.
        class CLIENTS
        {
             int Cno;char Name[20];
        public :
              void In(); void Out();
        };
        void main{)
        {
         fstream CF;
         CF.open("CLIENTS.DAT",ios:: binary| ios::in) ;
         CLIENTS C;
         CF.read((char*)&C,sizeof(C));
         CF.read((char*)&C,sizeof(C));
         CF.read((char*)&C,sizeof(C));
         int POS=CF. tellg() /sizeof(C);cout<<"PRESENT RECORD:"<<POS<<endl;
         CF.close() ;
        }
                                                                     1
Ans | PRESENT RECORD: 3
        (1 Mark for writing PRESENT RECORD: 3)
        OR
        (1 Mark for writing only 3)
        OR
         (½ Mark for writing only PRESENT RECORD:)
```
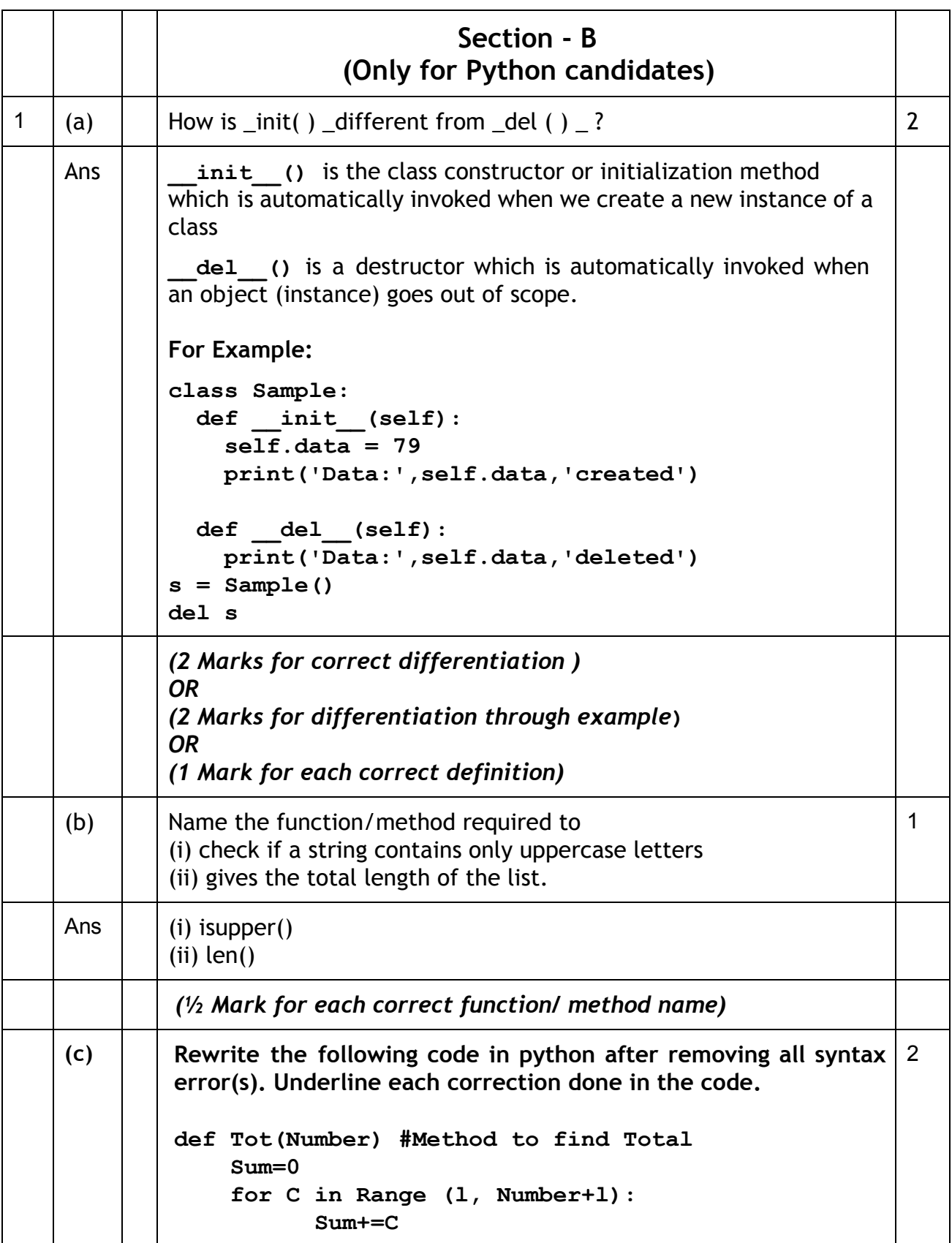

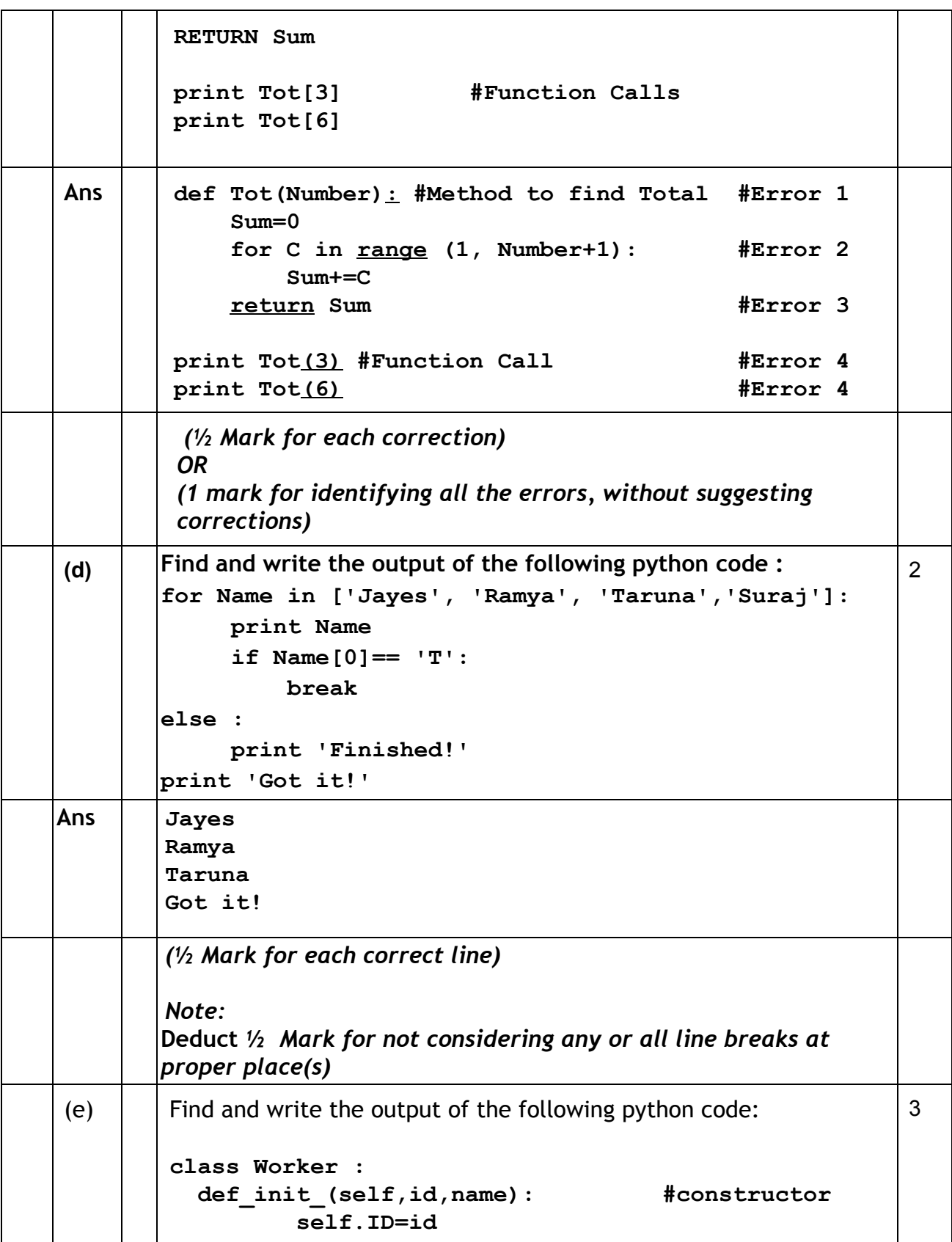

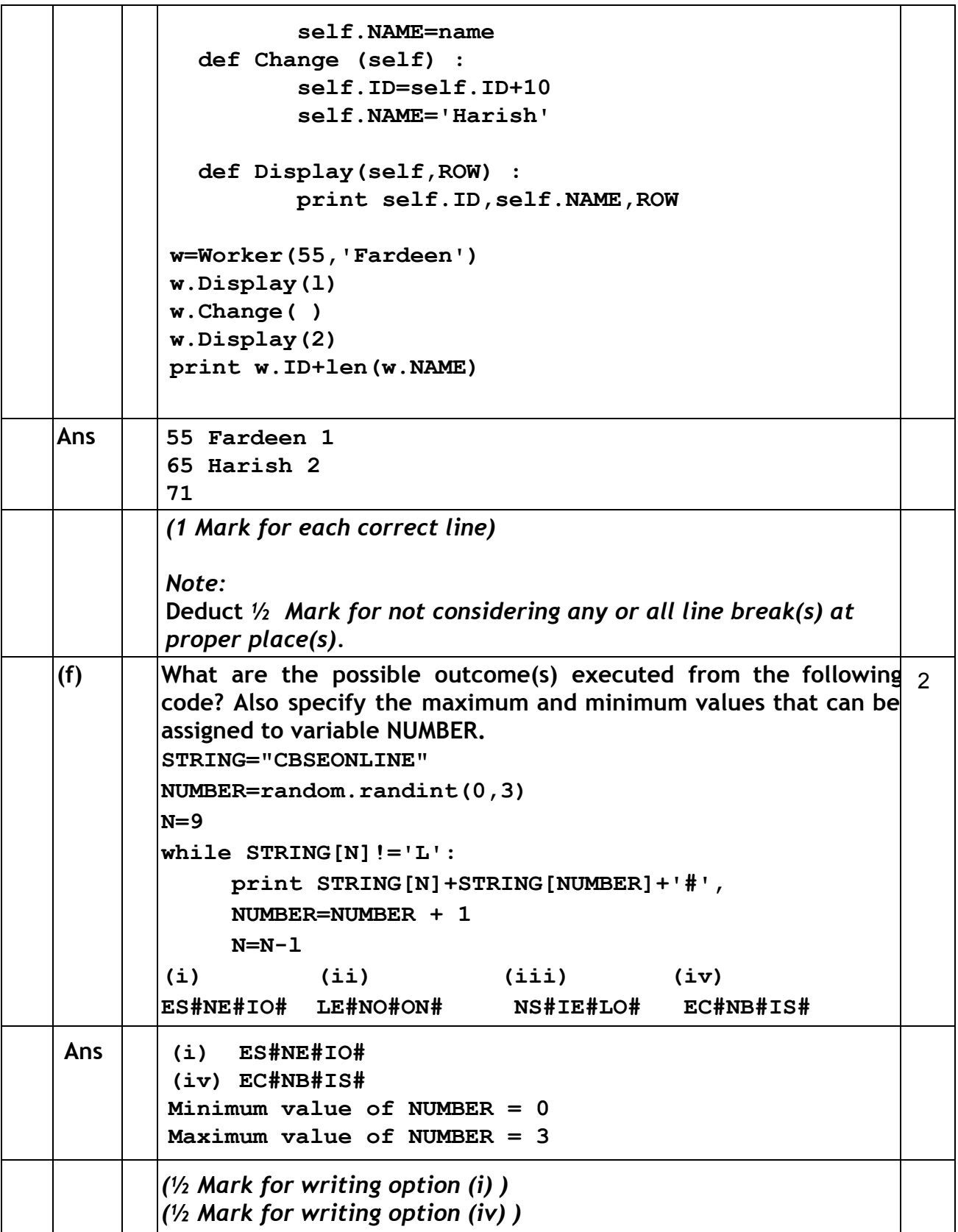

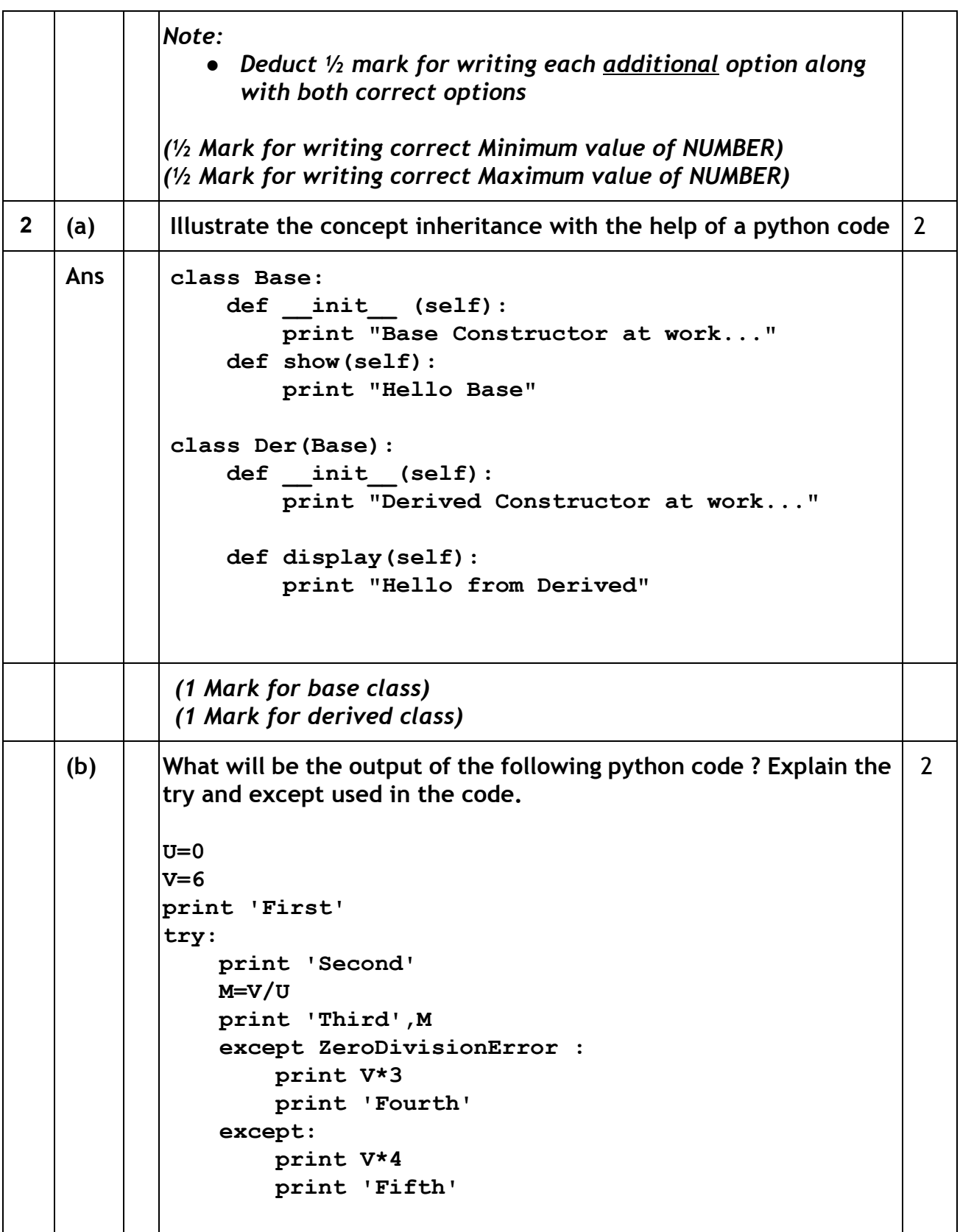

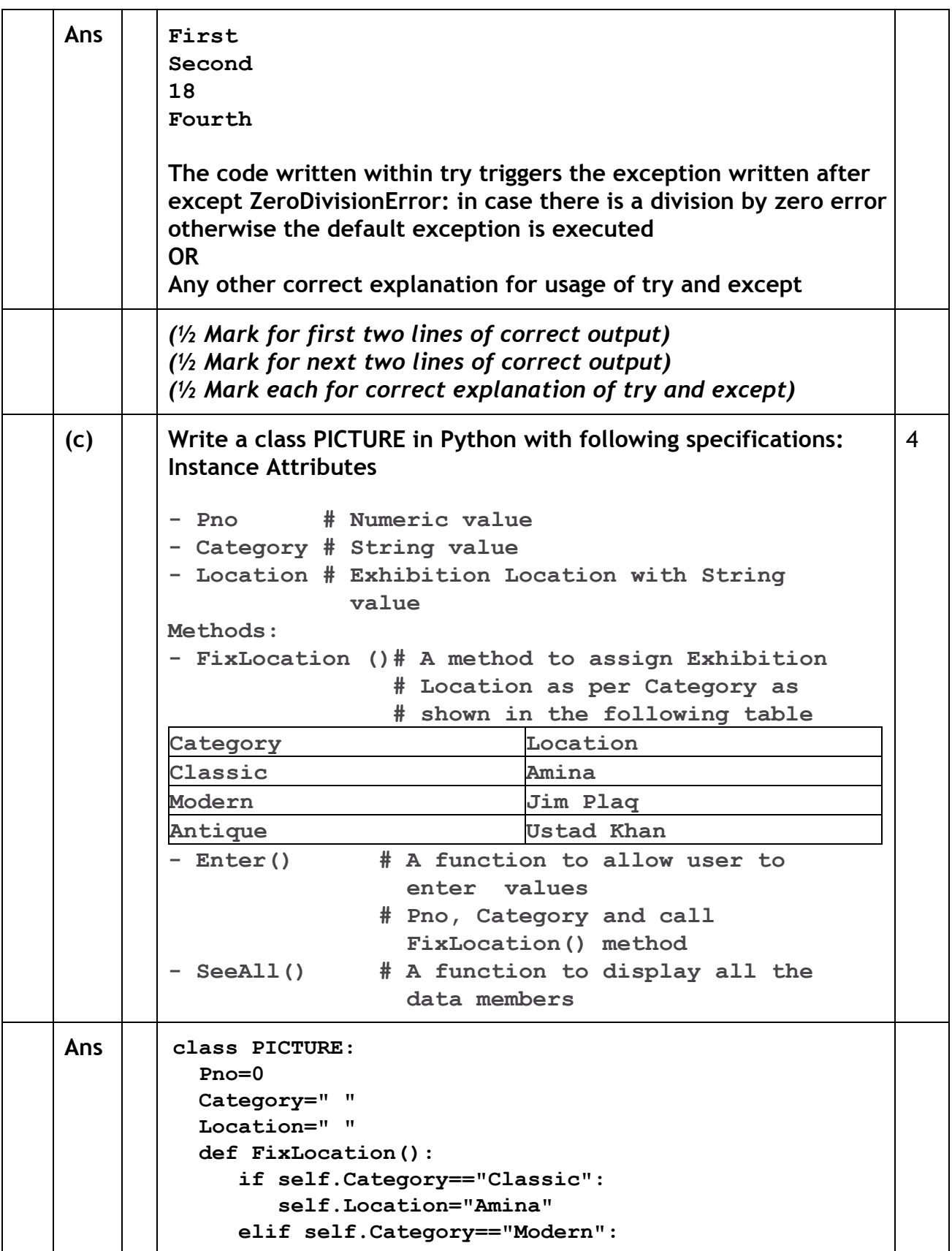

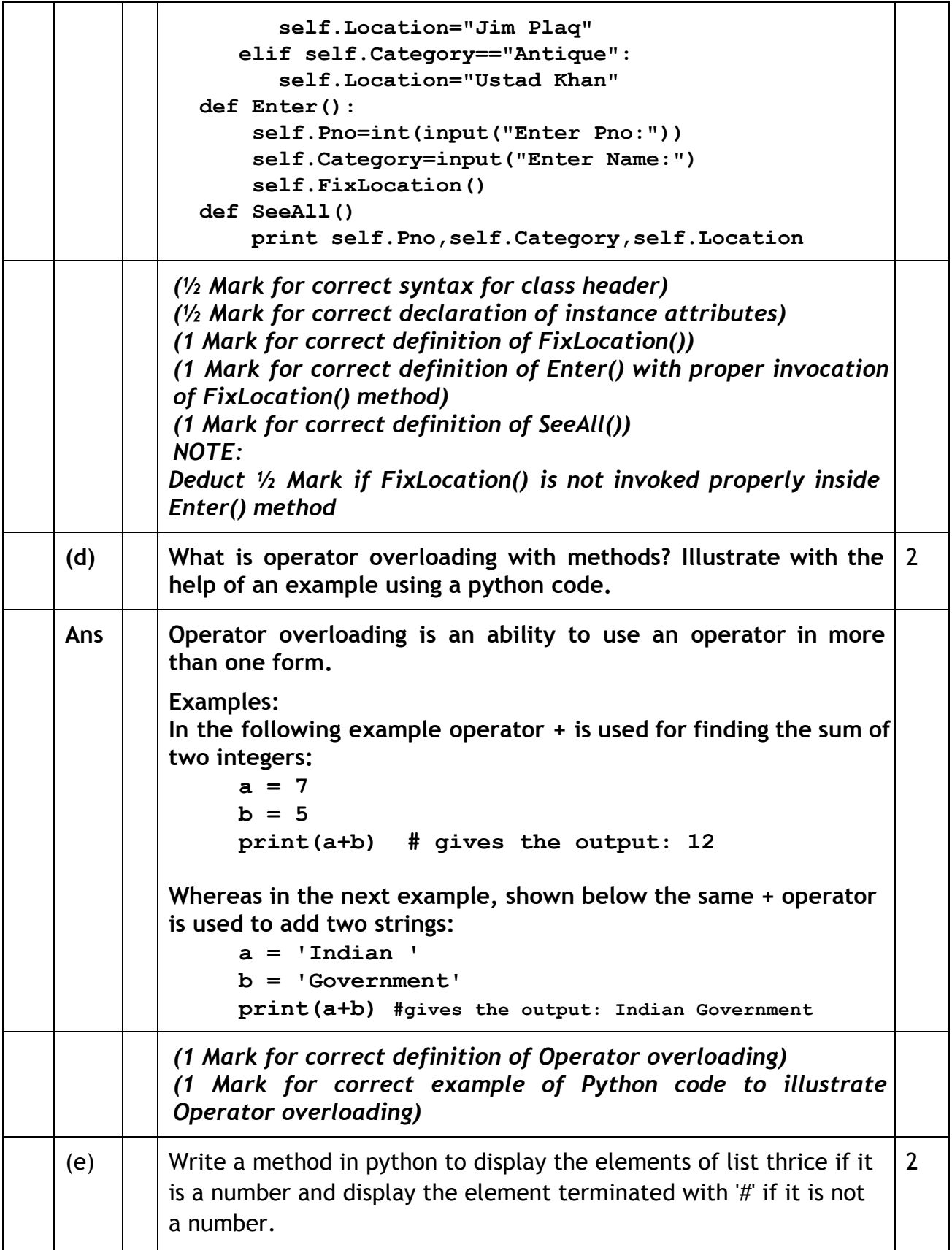

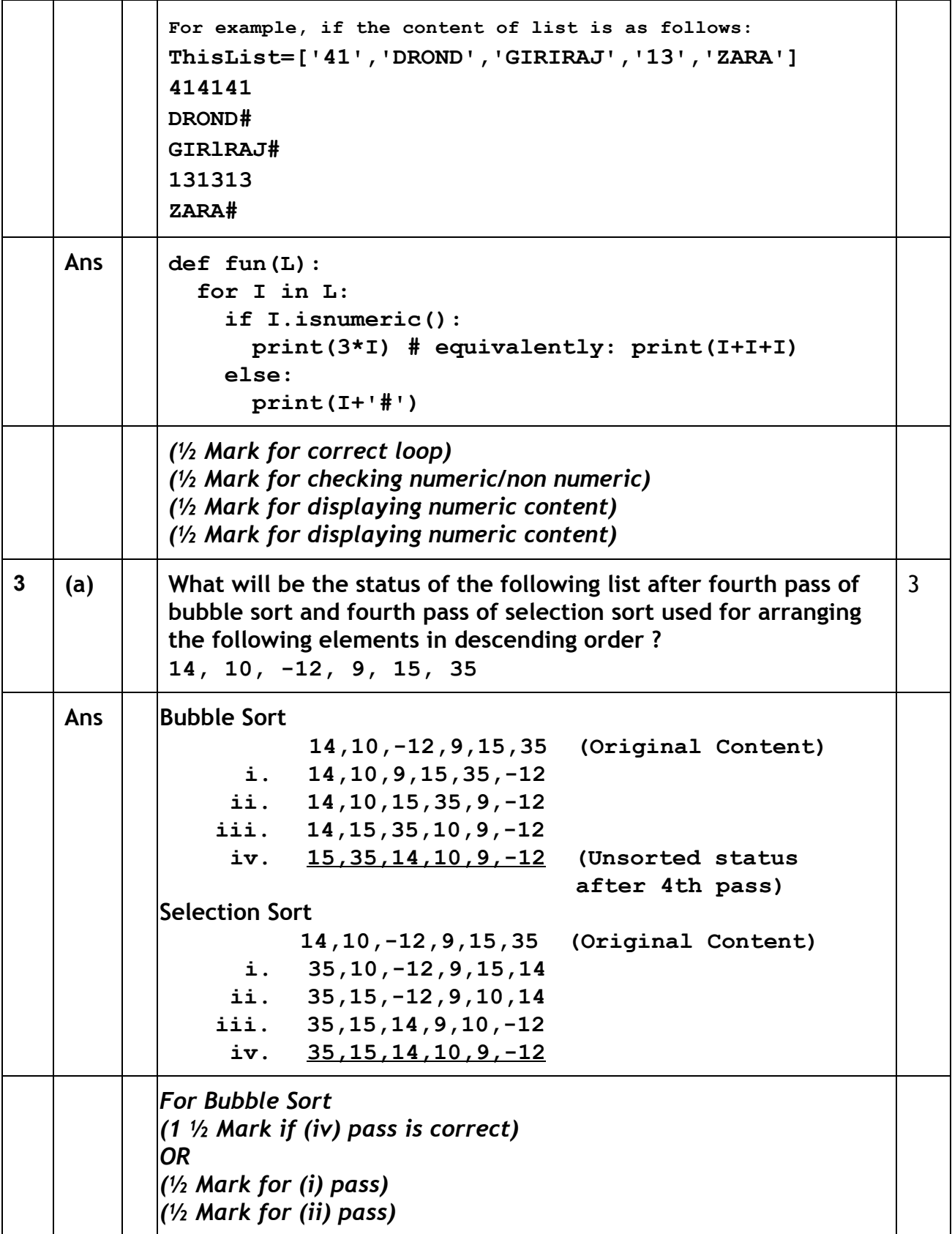

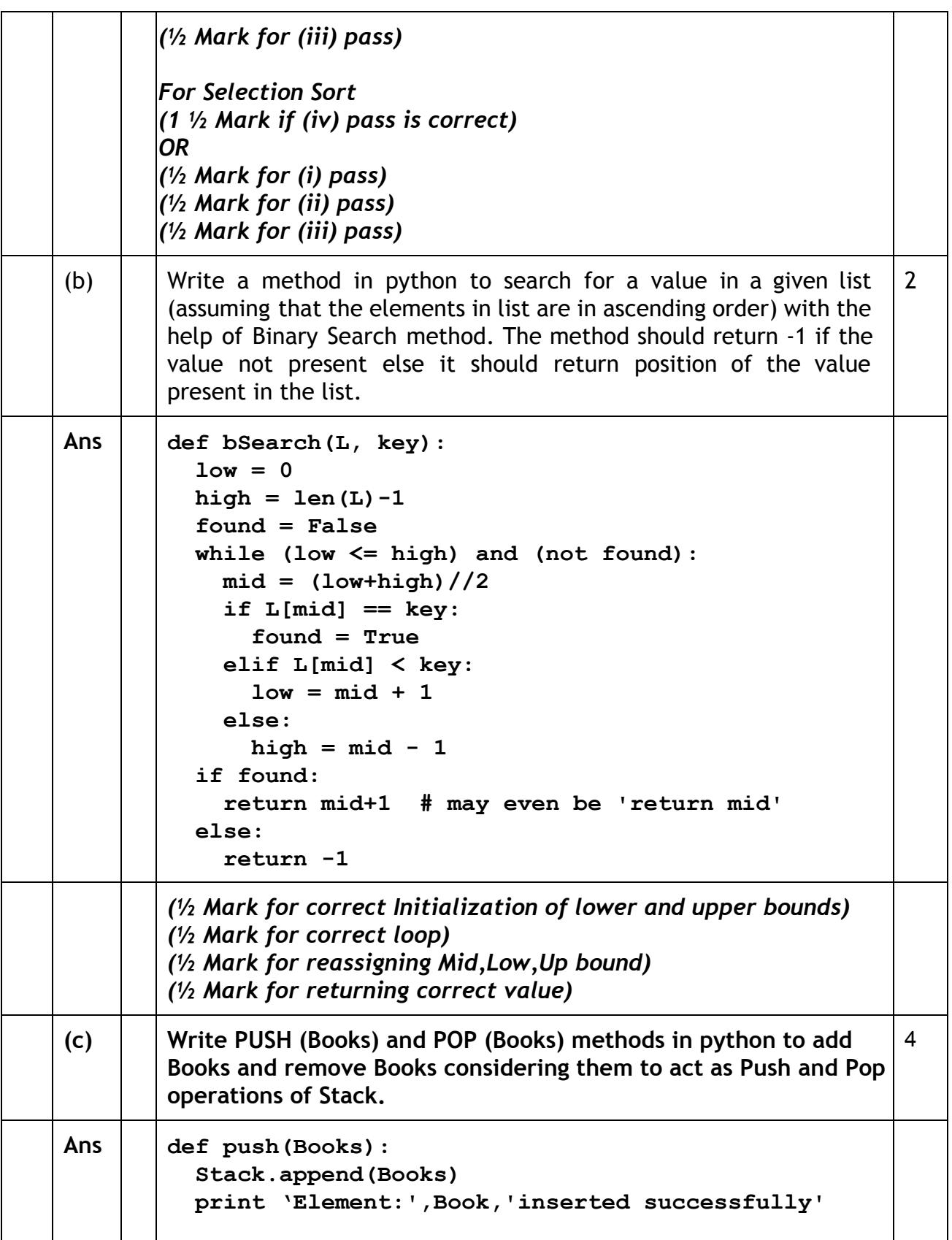

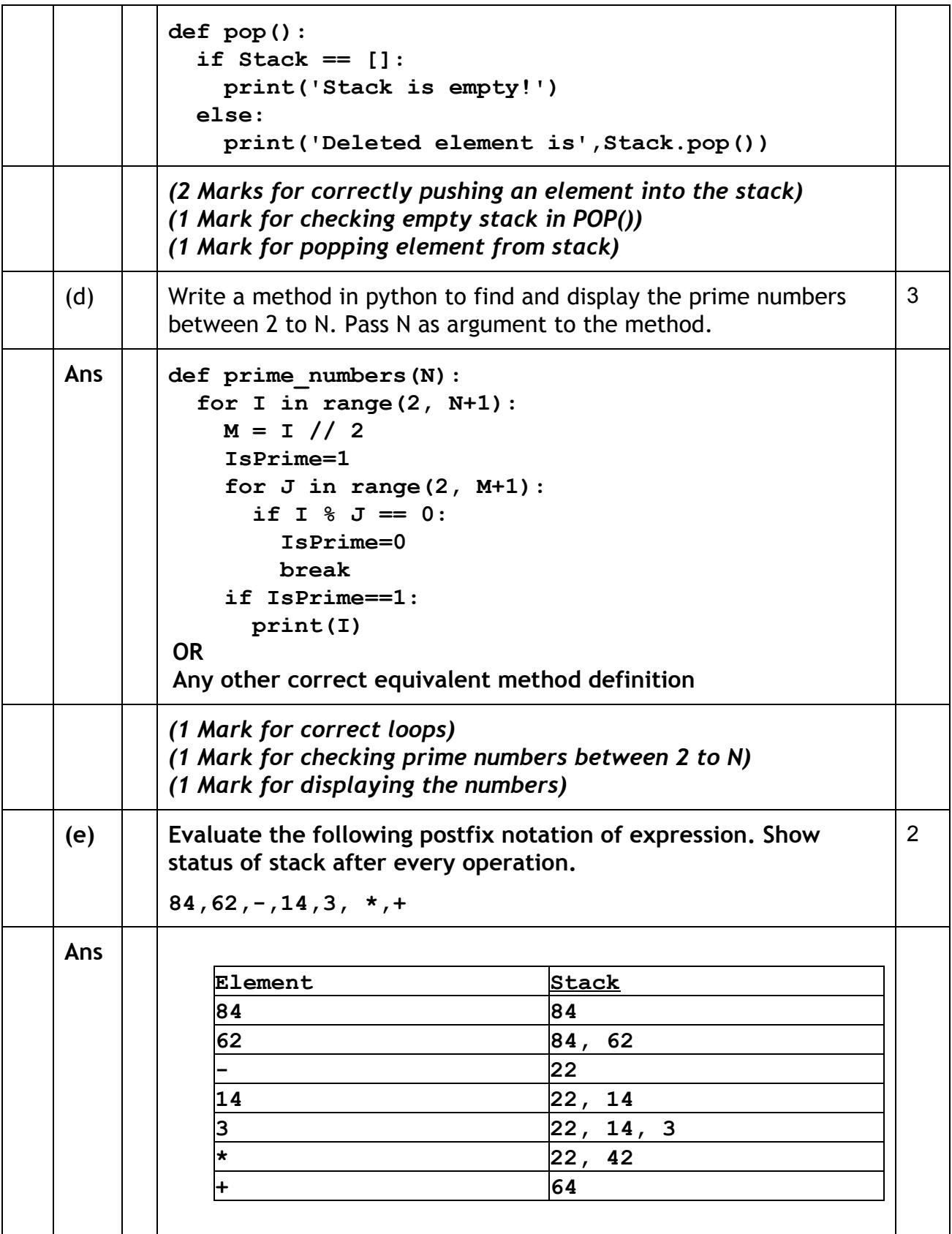

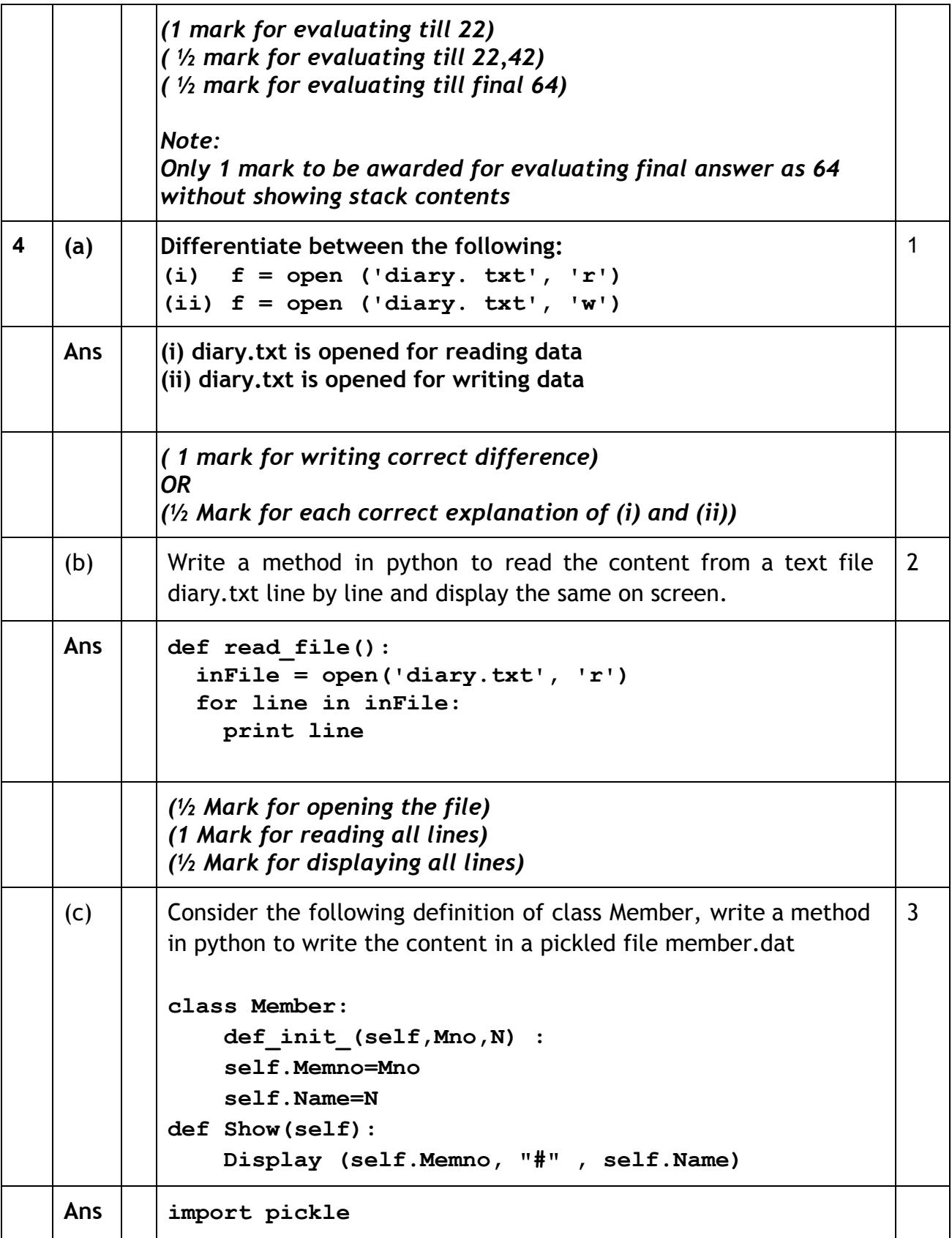

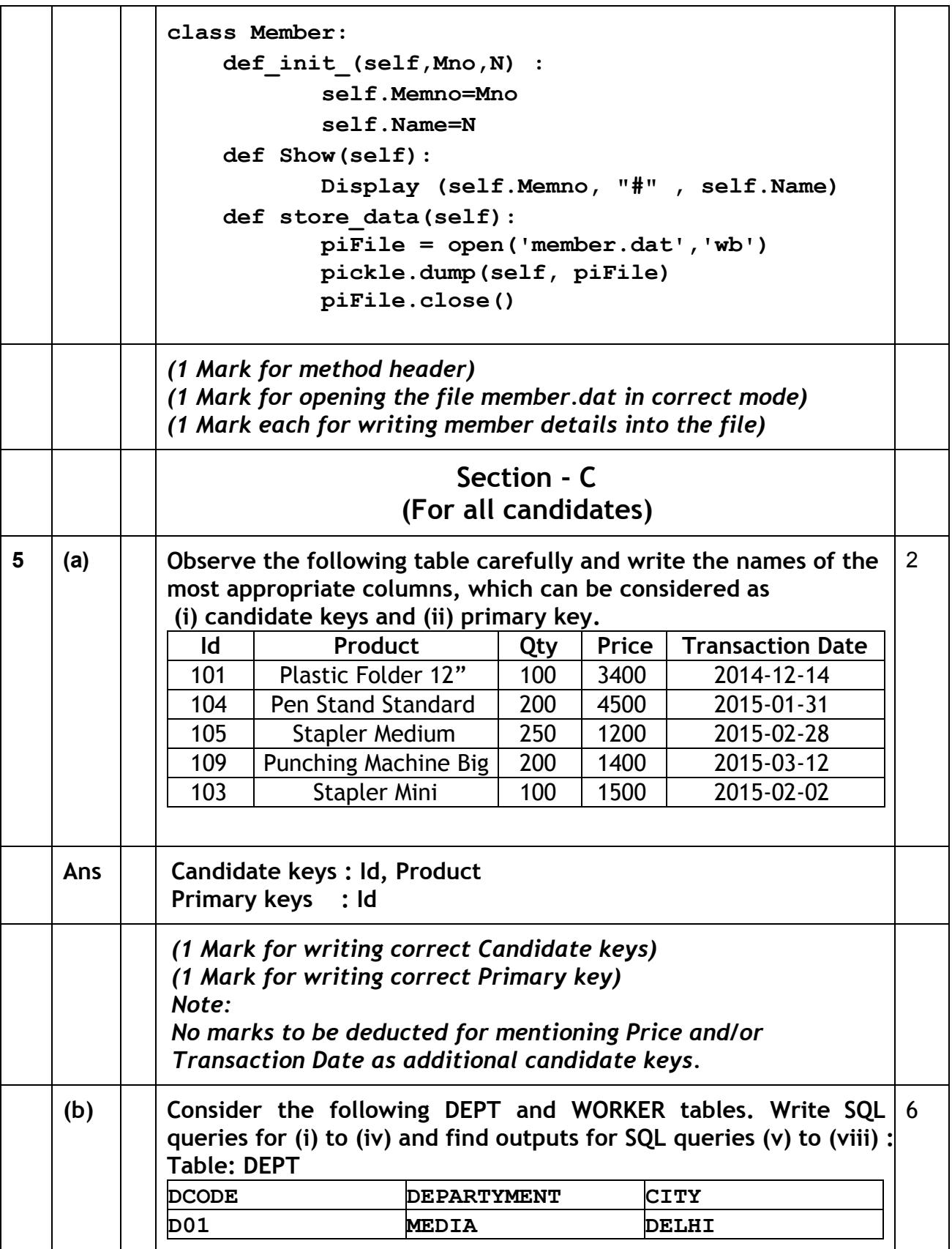

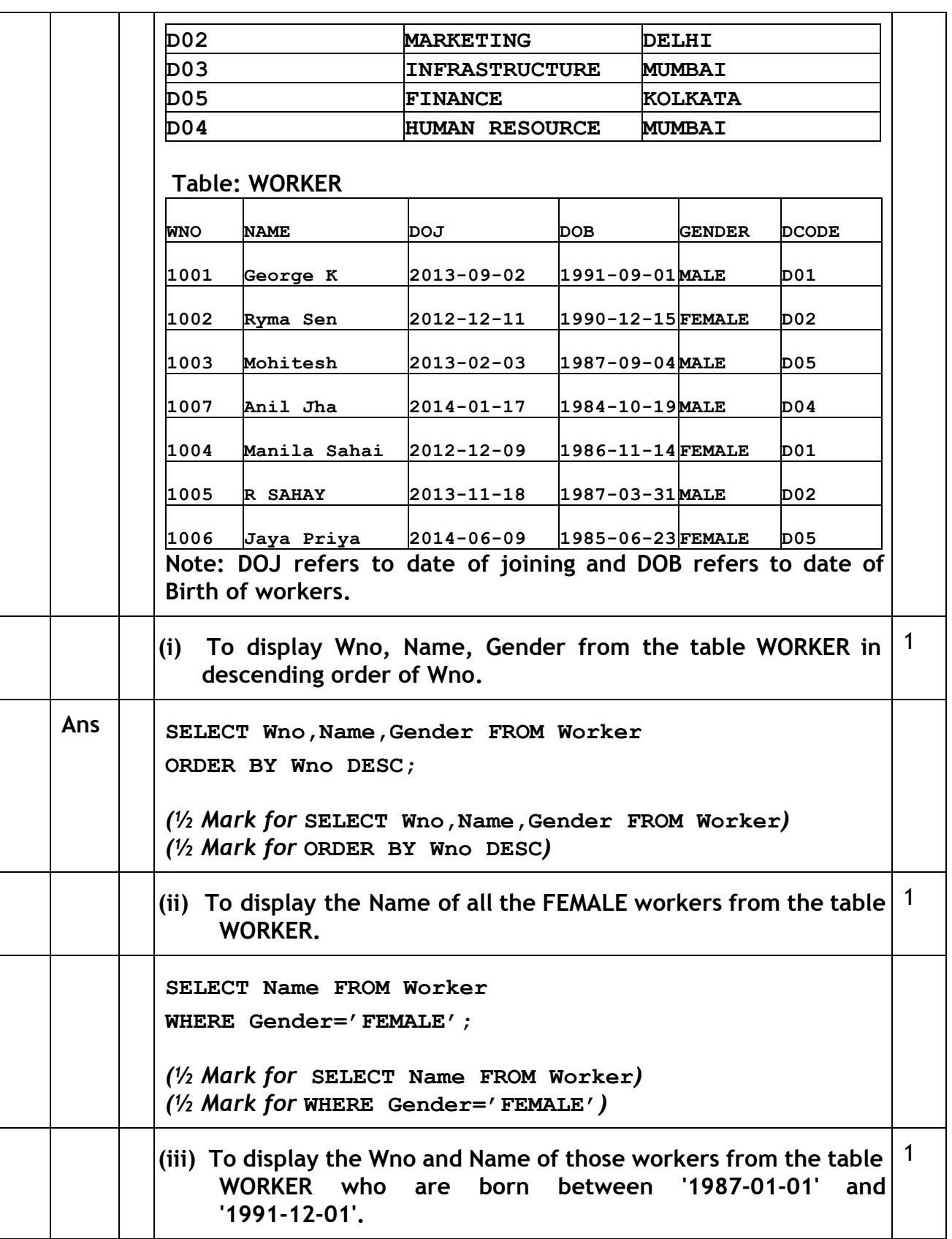

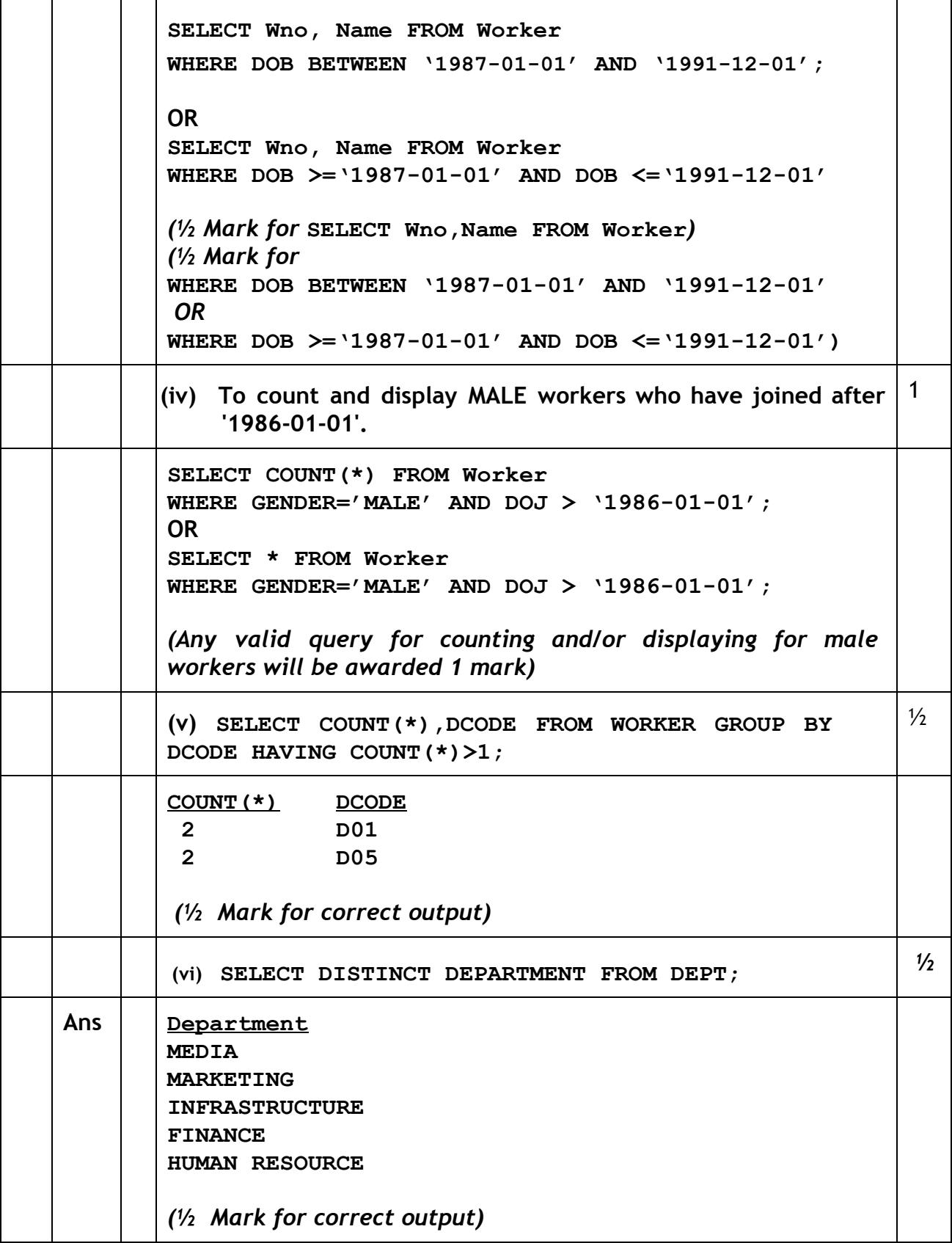

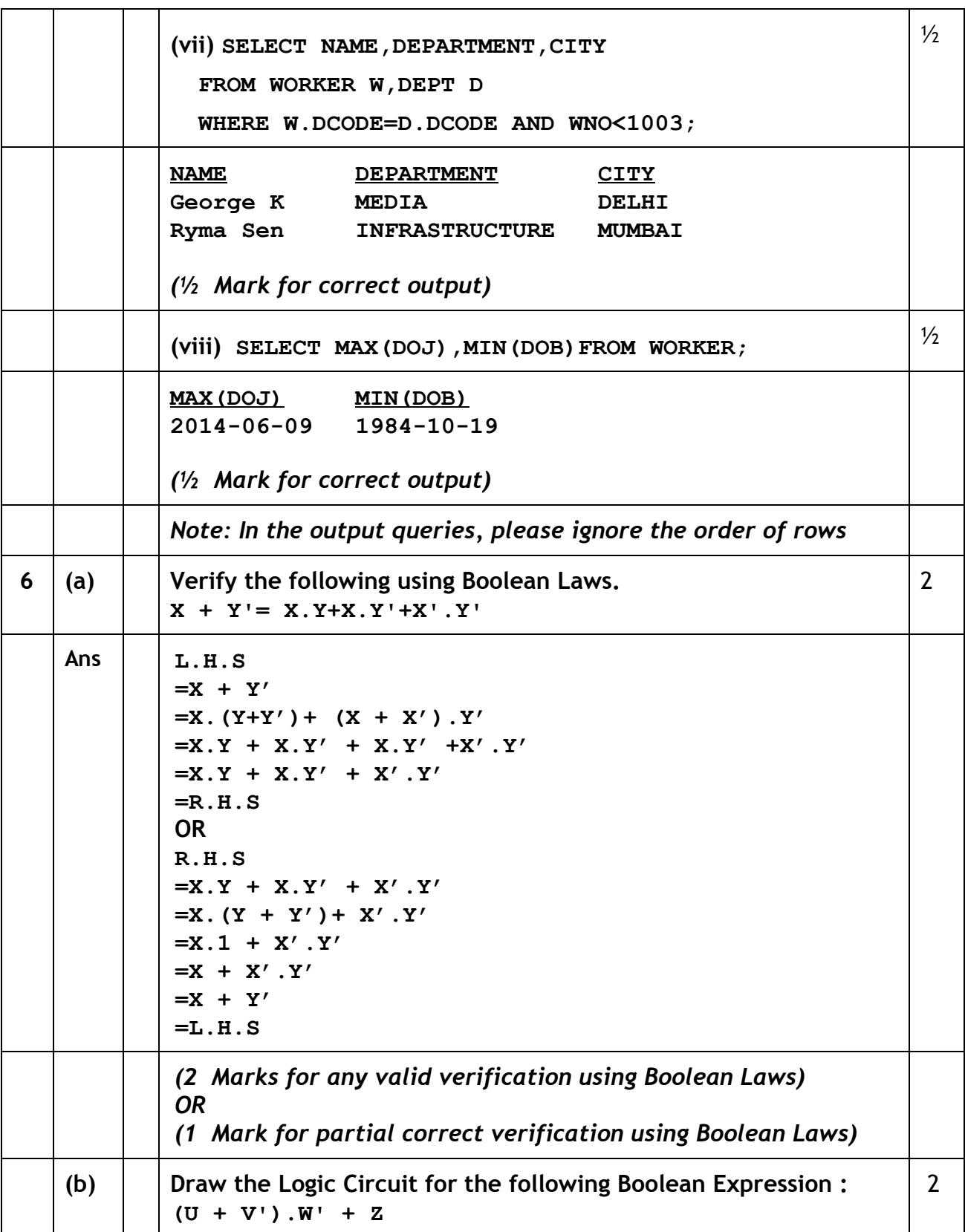

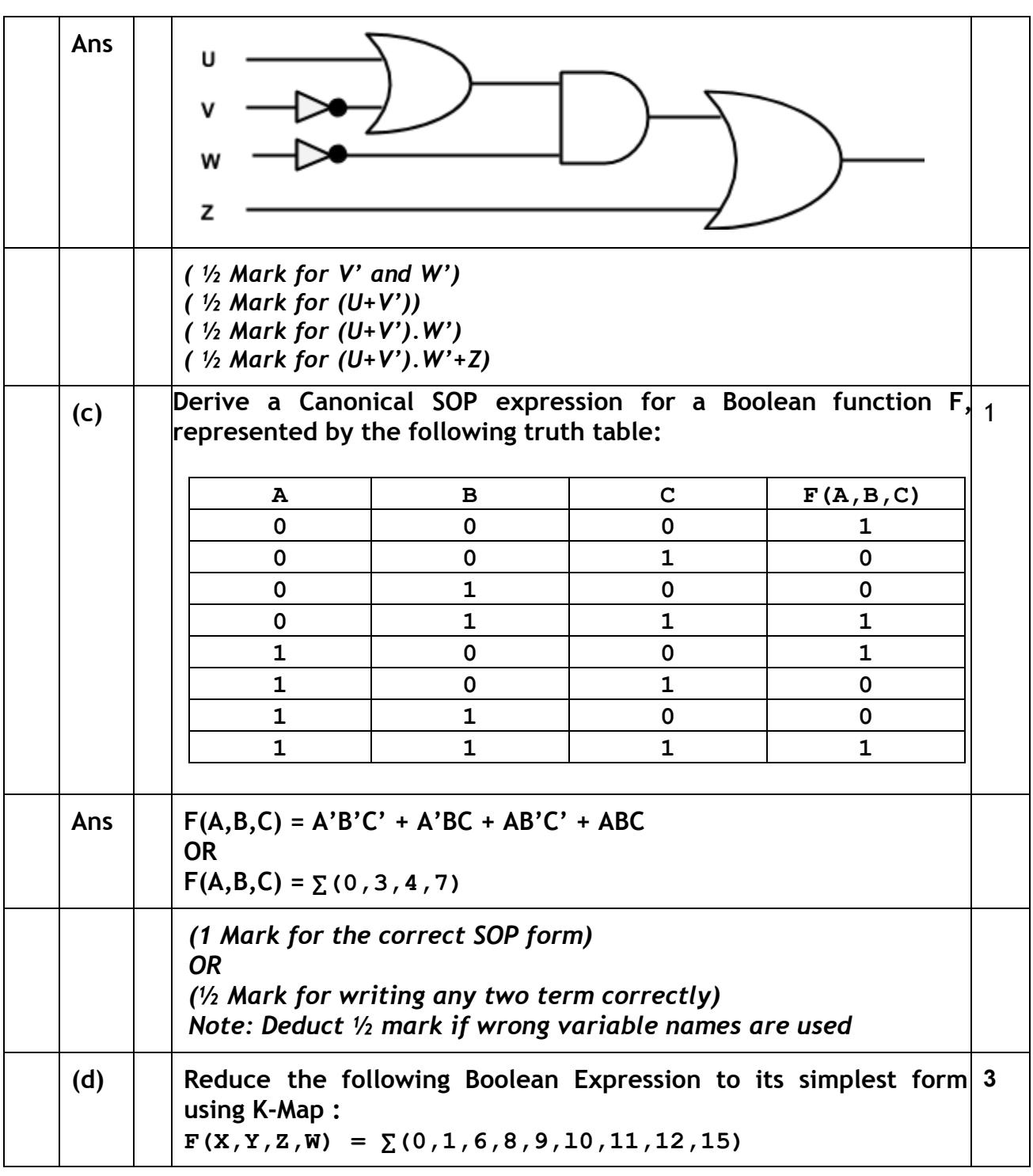

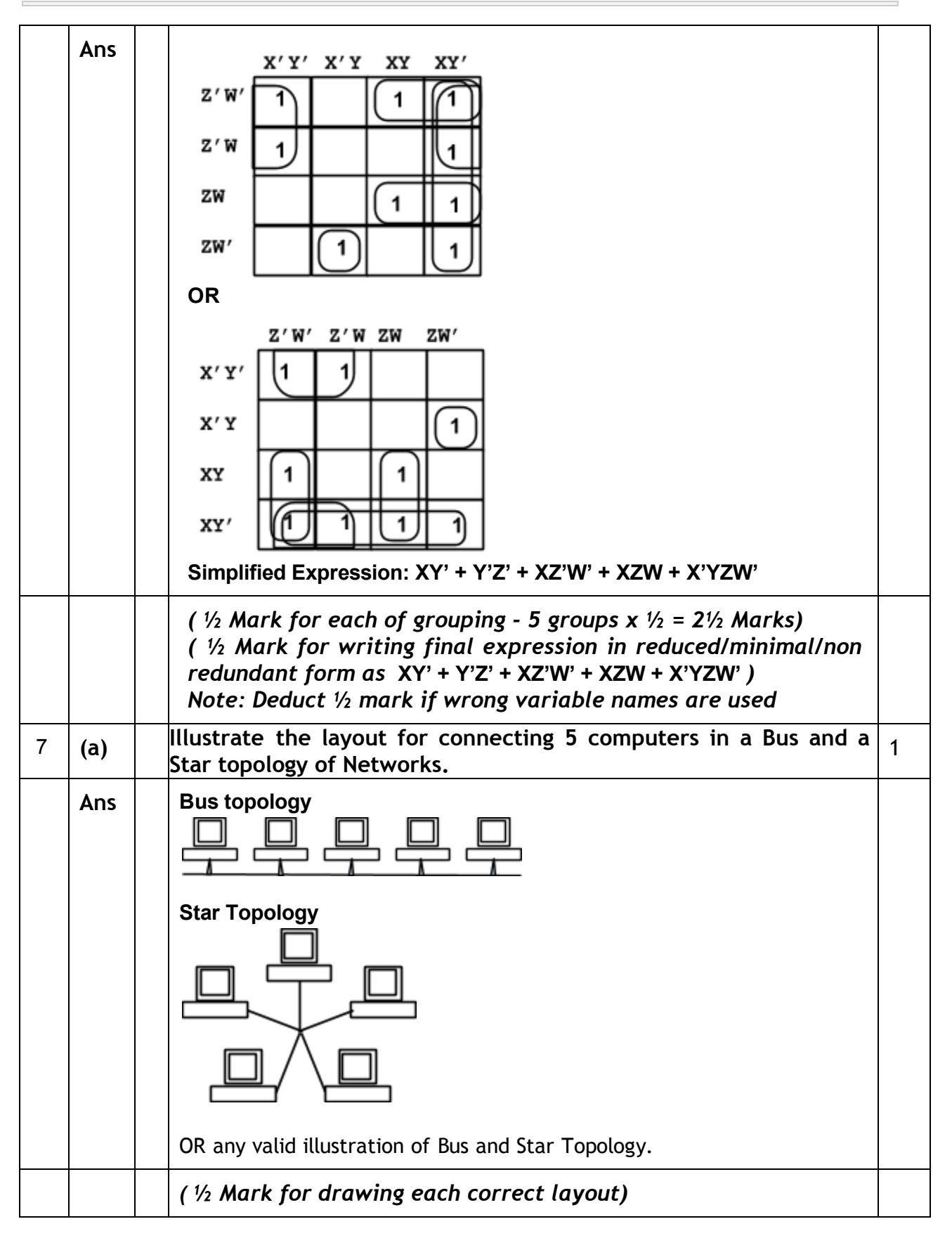

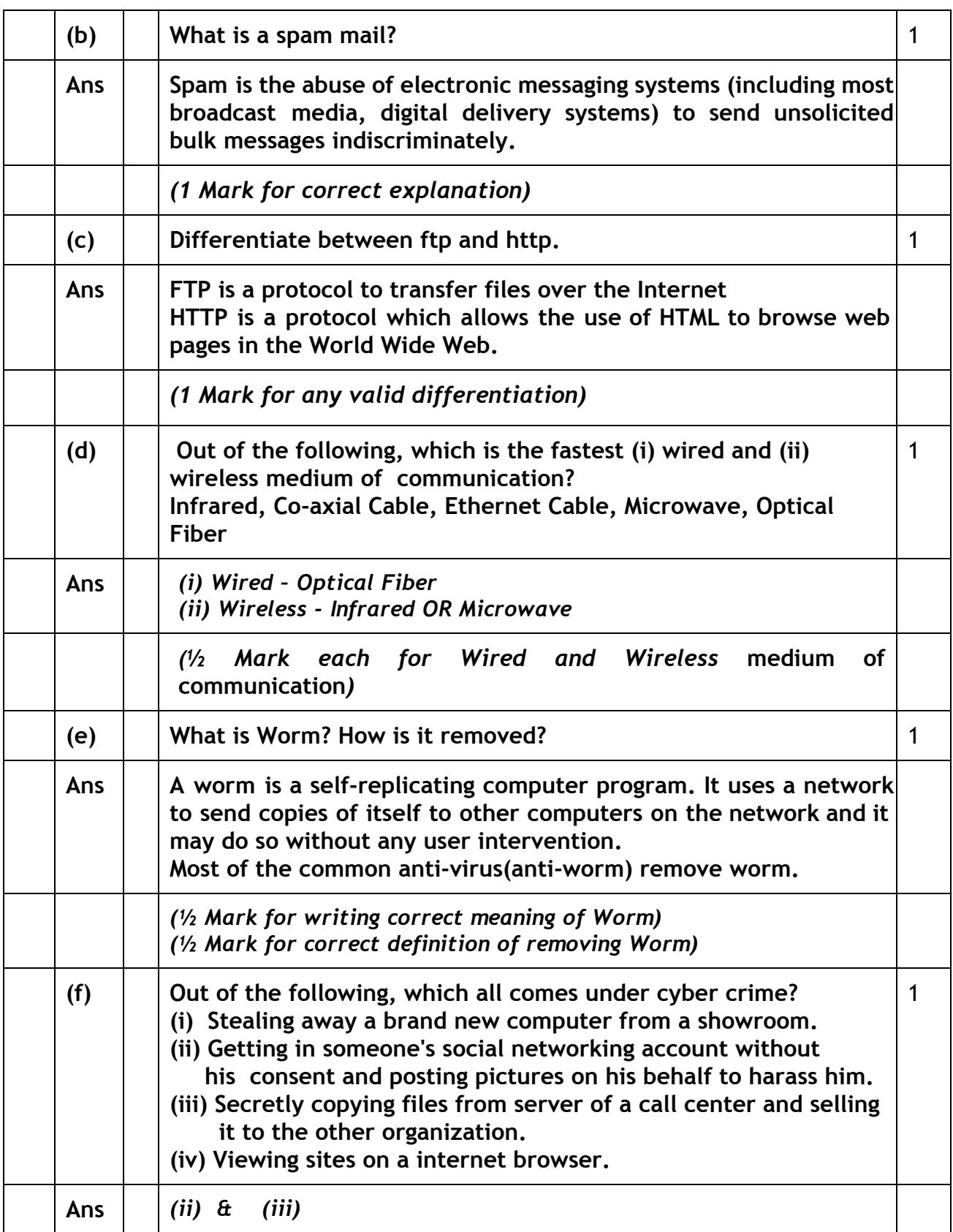

(Sub Code: 083 Paper Code 91/1 Delhi)

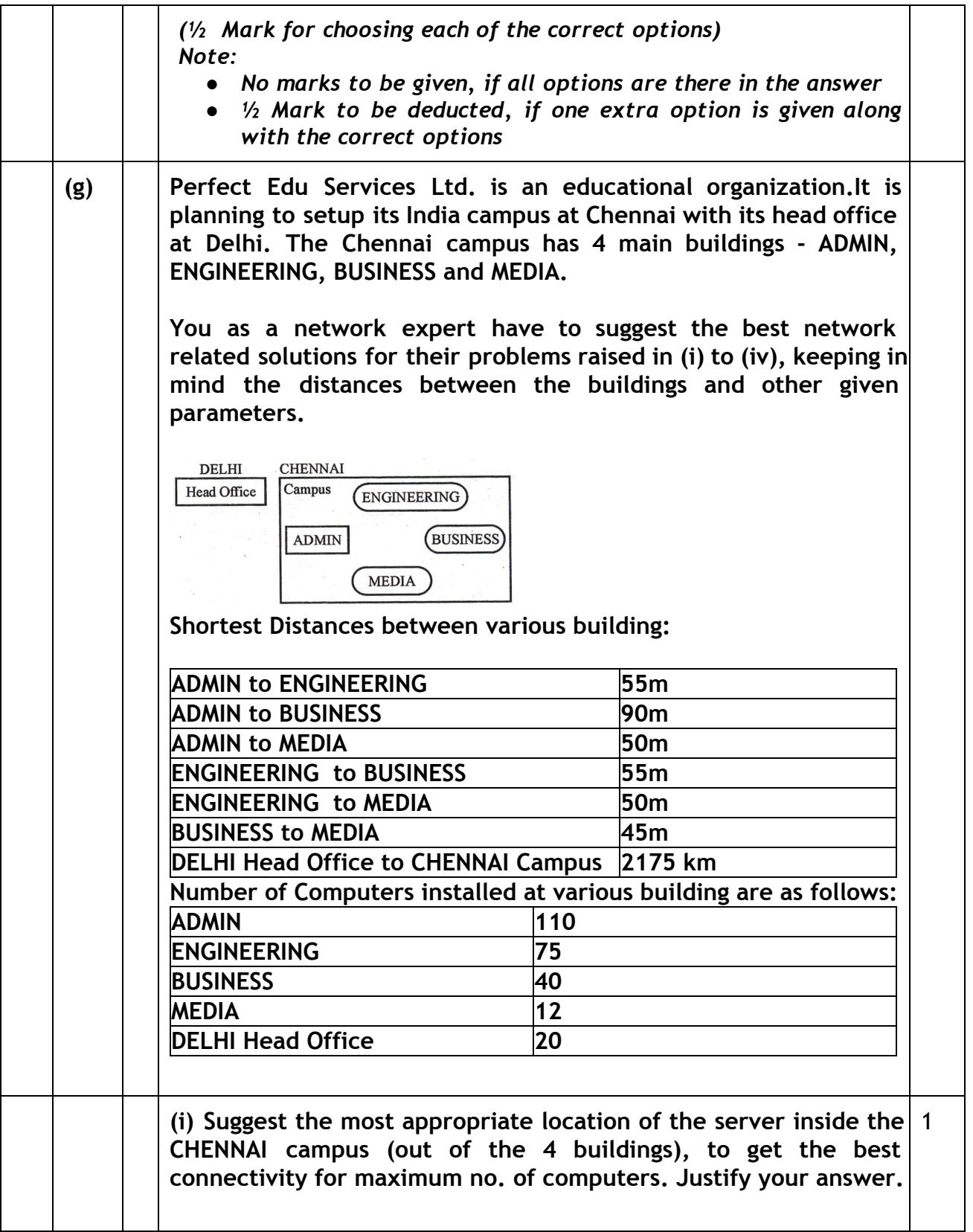

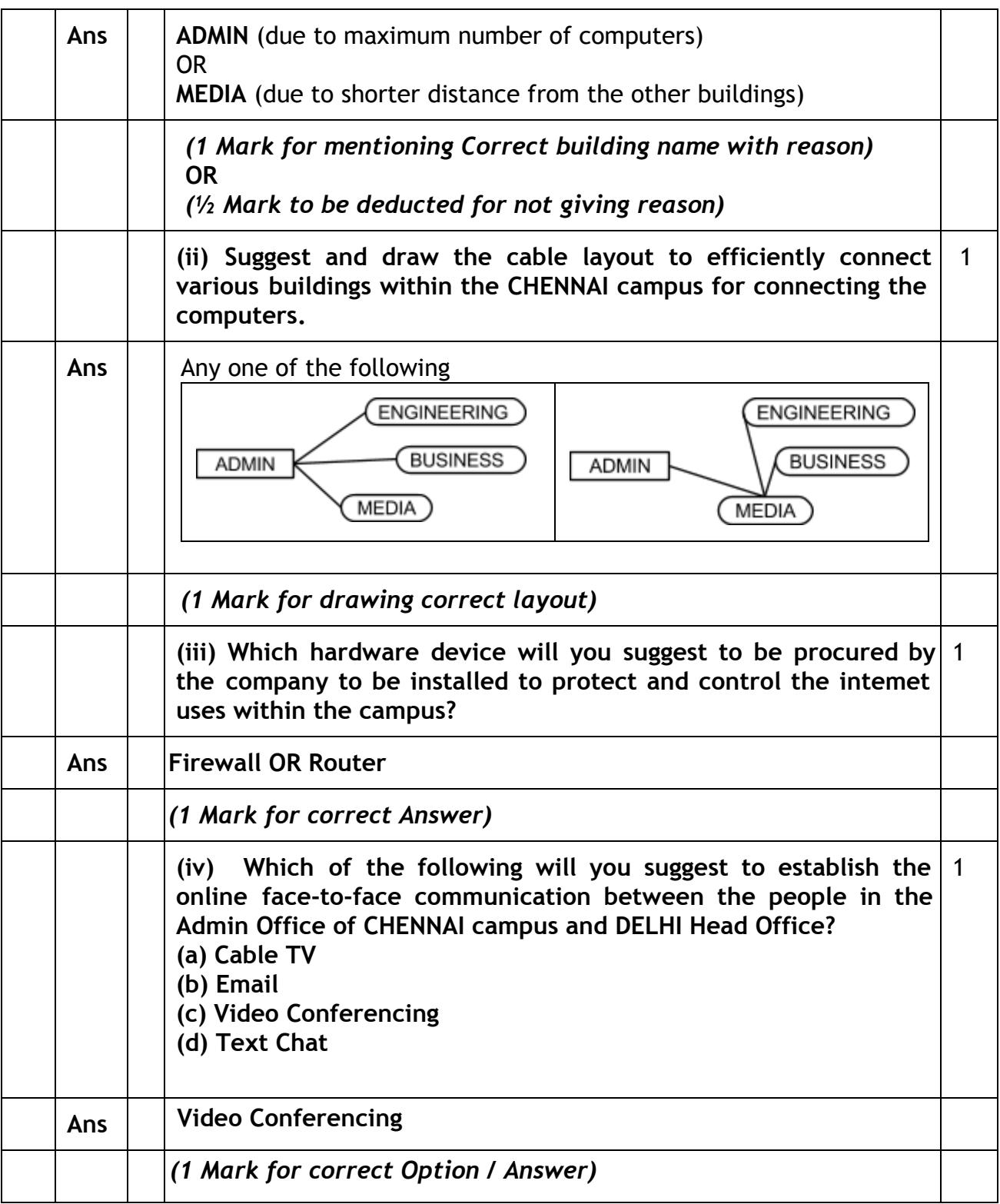